**UNIVERSIDADE FEDERAL DO PAMPA** 

**ISADORA MOREIRA MINICH** 

**Análise de metodologias de projeto de indutor variável com o uso de simulações em elementos finitos** 

> **Alegrete 2021**

### **ISADORA MOREIRA MINICH**

## **ANÁLISE DE METODOLOGIAS DE PROJETO DE INDUTOR VARIÁVEL COM O USO DE SIMULAÇÕES EM ELEMENTOS FINITOS**

Trabalho de Conclusão de Curso apresentado ao Curso de Engenharia Elétrica da Universidade Federal do Pampa, como requisito parcial para obtenção do Título de Bacharel em Engenharia Elétrica.

Orientadora: Prof.ª Dr. Natalia Braun Chagas

**Alegrete 2021** 

#### **ISADORA MOREIRA MINICH**

#### ANÁLISE DE METODOLOGIAS DE PROJETO DE INDUTOR VARIÁVEL COM O USO DE SIMULAÇÕES EM **ELEMENTOS FINITOS**

Trabalho de Conclusão de Curso apresentado ao Curso de Engenharia Elétrica da Universidade Federal do Pampa, como requisito parcial para obtenção do título de Bacharel em Engenharia Elétrica.

Trabalho de Conclusão de Curso defendido e aprovado em: 27 de setembro de 2021.

Banca examinadora:

rrrrrrrrrrrrrrrrrrrrrrrrrrrrrrrrrrrrrrrrrrrrrrrrrrrr

Prof.<sup>a</sup> Dr.<sup>a</sup> Natalia Braun Chagas Orientadora UNIPAMPA

Prof. Dr. Alessandro Botti Benevides UNIPAMPA

rrrrrrrrrrrrrrrrrrrrrrrrrrrrrrrrrrrrrrrrrrrrrrrrrrrrrr

Prof. Dr. Giovani Guarienti Pozzebon

rrrrrrrrrrrrrrrrrrrrrrrrrrrrrrrrrrrrrrrrrrrrrrrrrrrrr

UNIPAMPA

Assinado eletronicamente por ALESSANDRO BOTTI BENEVIDES, PROFESSOR DO MAGISTERIO<br>SUPERIOR, em 27/09/2021, às 18:18, conforme horário oficial de Brasília, de acordo com as<br>https://sei.unipampa.edu.br/sei/controlador.php?aca Assinado eletronicamente por ALESSANDRO BOTTI BENEVIDES, PROFESSOR DO MAGISTERIO SUPERIOR, em 27/09/2021, às 18:18, conforme horário oficial de Brasília, de acordo com as

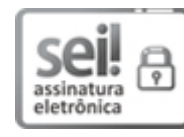

normativas legais aplicáveis.

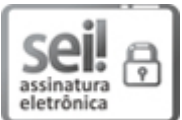

Assinado eletronicamente por NATALIA BRAUN CHAGAS, PROFESSOR DO MAGISTERIO SUPERIOR, em 27/09/2021, às 18:18, conforme horário oficial de Brasília, de acordo com as normativas legais aplicáveis.

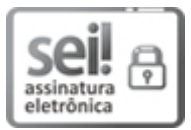

Assinado eletronicamente por GIOVANI GUARIENTI POZZEBON, PROFESSOR DO MAGISTERIO SUPERIOR, em 27/09/2021, às 18:24, conforme horário oficial de Brasília, de acordo com as normativas legais aplicáveis.

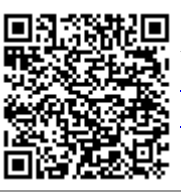

A autenticidade deste documento pode ser conferida no site https://sei.unipampa.edu.br/sei/controlador\_externo.php? acao=documento conferir&id orgao acesso externo=0, informando o código verificador 0623874 e o código CRC 7437F104.

Universidade Federal do Pampa, Campus Alegrete Av. Tiarajú, 810 - Bairro: Ibirapuitã - Alegrete - RS CEP: 97.546-550

Telefone: (55) 3422-8400

Ficha catalográfica elaborada automaticamente com os dados fornecidos pelo(a) autor(a) através do Módulo de Biblioteca do Sistema GURI (Gestão Unificada de Recursos Institucionais) .

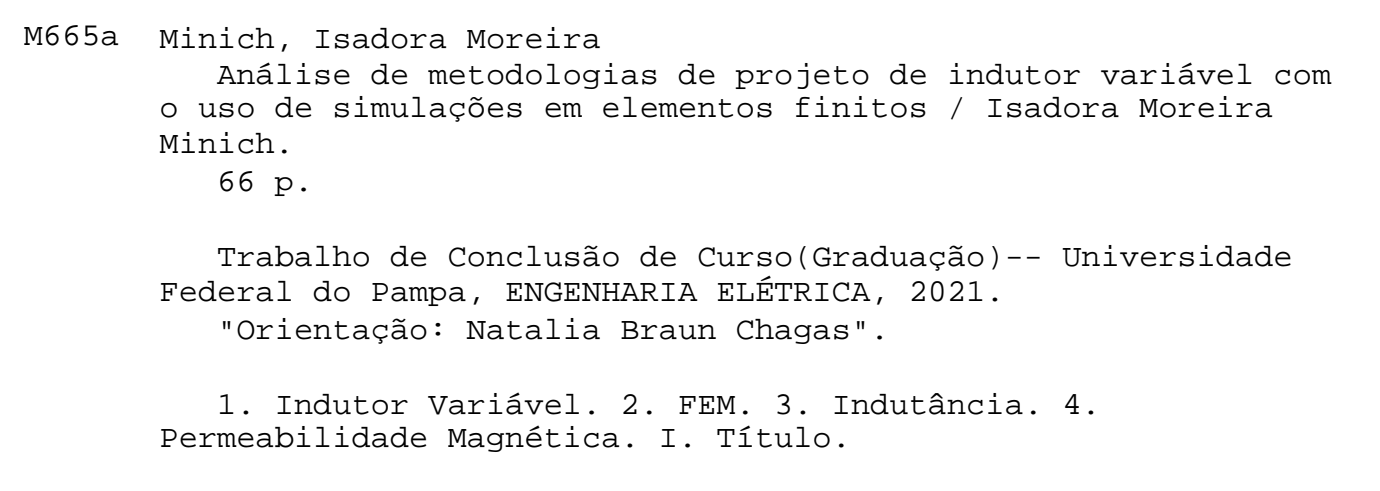

#### **RESUMO**

Visto a crescente busca por formas mais eficientes de controlar sistemas de energia, a topologia de indutor variável tem despertado o interesse de pesquisas recentes. Devido à grande gama de aplicabilidades, tanto em altas e médias frequências, como em telecomunicações, e vantagens, como sua alta confiabilidade, robustez e potencial de baixo custo, esse dispositivo tem se mostrado de grande interesse, principalmente, nos sistemas de iluminação. Tendo isso em vista, diversos autores propõem metodologias de projeto que calculem os parâmetros necessários para a construção do indutor variável, de acordo com sua aplicação. Este trabalho tem por objetivo apresentar uma metodologia de projeto de indutor variável, além de uma extensa revisão da literatura e de conceitos básicos, necessários para seu completo entendimento.

Palavras-Chave: Indutor Variável; FEM; Indutância; Permeabilidade Magnética.

#### **ABSTRACT**

Given the growing search for more efficient ways to control power systems, the variable inductor topology has attracted the interest of recent research. Due to the wide applicability range, both in high and medium frequencies, as in telecommunications, and advantages such as its high reliability, robustness and low-cost potential, this device has shown to be of great interest, especially in lighting systems. Thus, several authors propose design methodologies that calculate the necessary parameters for the construction of the variable inductor, according to its application. This work aims to present a variable inductor design methodology, as well as an extensive literature review and basic concepts necessary for its complete understanding.

Keywords: Variable Inductor, FEM, Inductance, Magnetic Permeability.

## **LISTA DE FIGURAS**

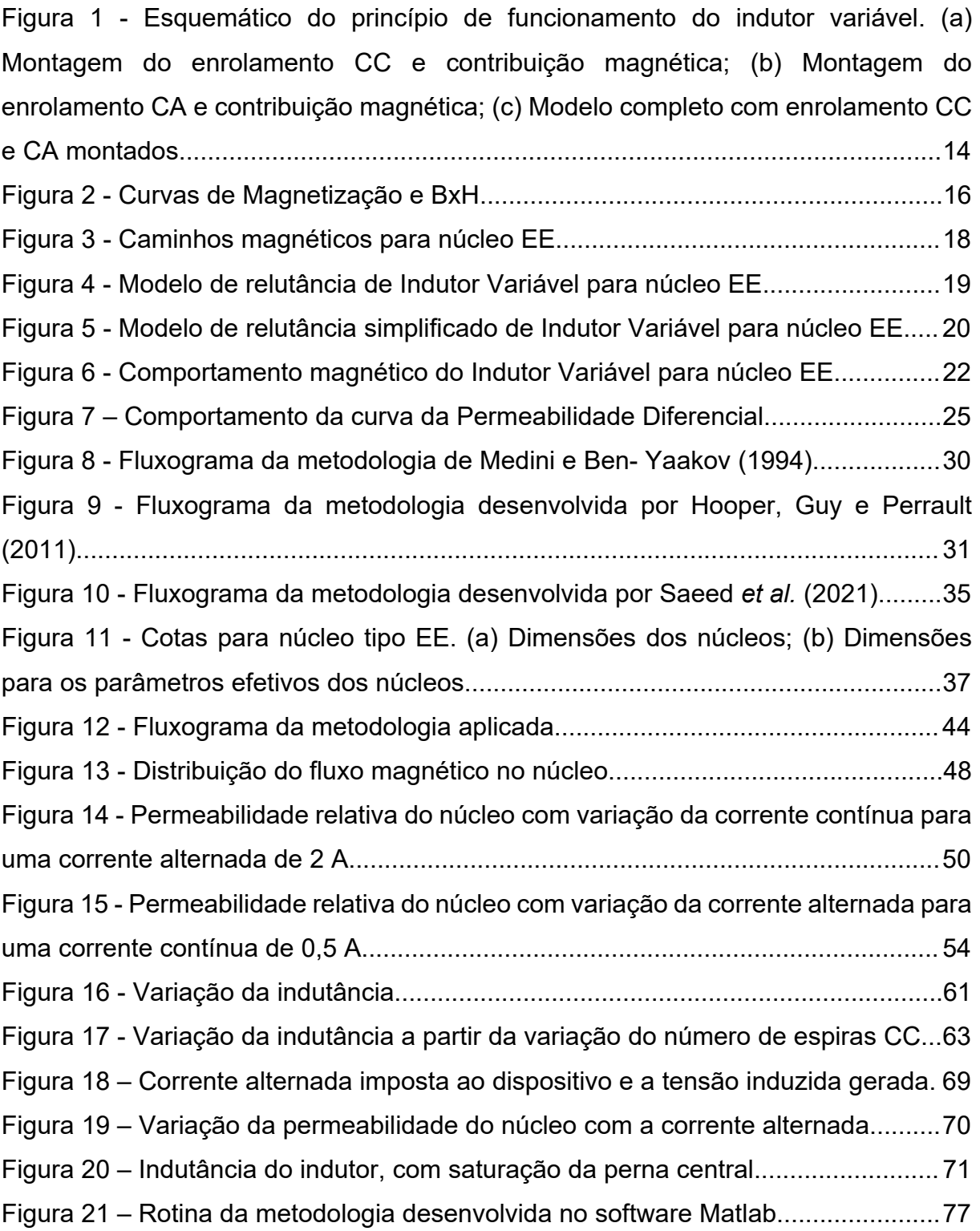

## **LISTA DE TABELAS**

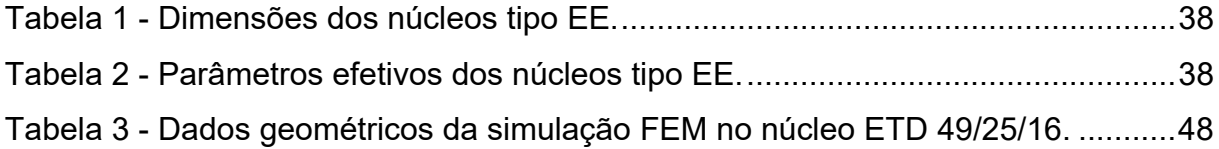

# **SUMÁRIO**

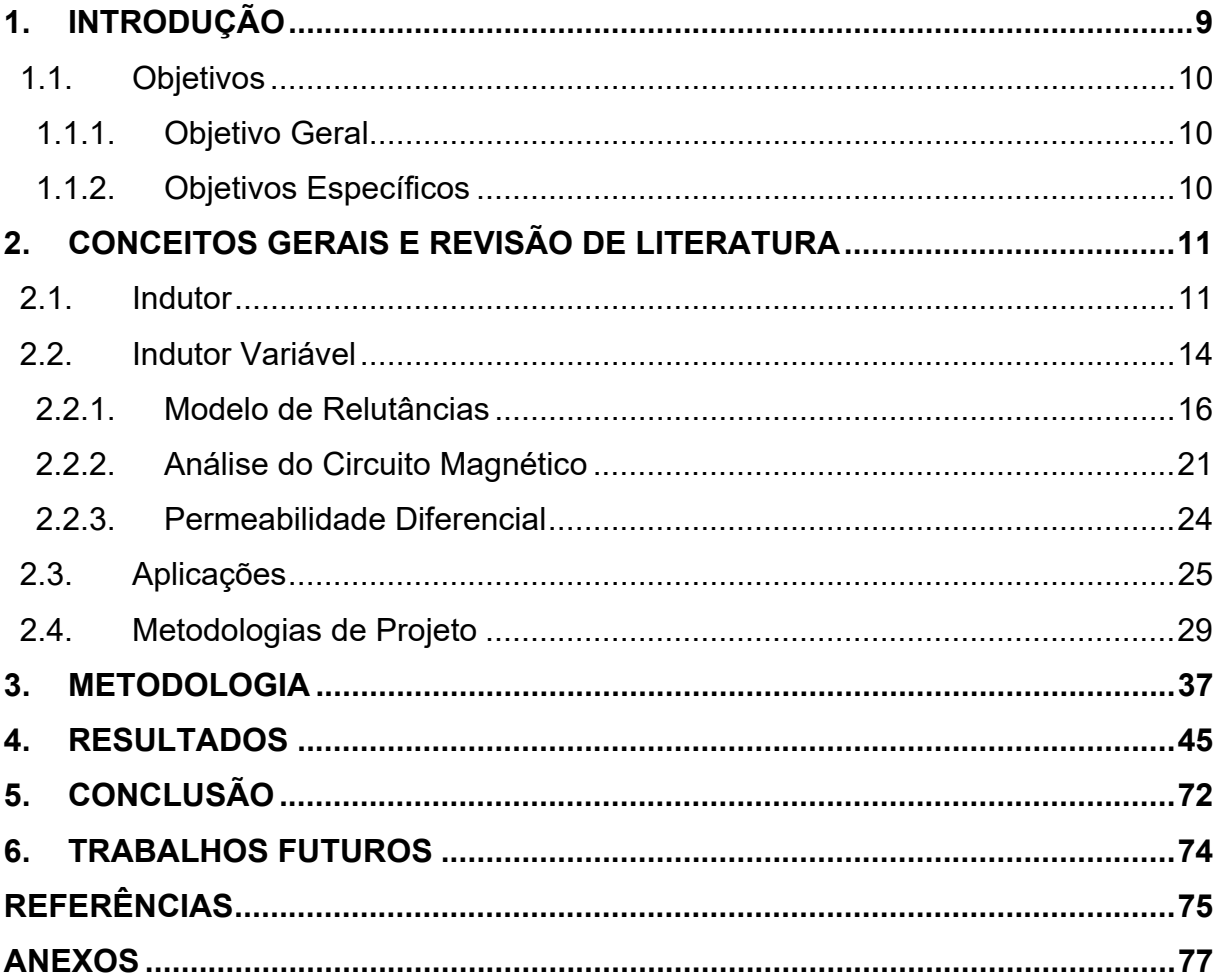

#### **1. INTRODUÇÃO**

A busca por novas formas eficientes de controlar sistemas de energia tem se mostrado cada vez mais necessária, visto que os regulamentos de eficiência energética estão cada vez mais exigentes (FERREIRA, 2016). Diante disso, houve um aumento nos estudos acerca de indutores variáveis que, como o nome já diz, é um dispositivo capaz de variar a sua própria indutância.

O indutor variável não é um dispositivo recente e tem sido conhecido desde 1930. O primeiro modelo consiste em variar mecanicamente o comprimento gap do núcleo ou o número de espiras do enrolamento. Depois, alguns modelos apareceram com interruptores eletrônicos para substituir a interface mecânica. Entretanto, todos esses modelos permitiram apenas uma variação da indutância entre valores fixos predefinidos (FERREIRA, 2016).

Estudos preliminares já apontavam as grandes vantagens de seu uso, como alta confiabilidade, robustez e seu potencial de baixo custo (KISLOVSKI, 1989). Assim, seu uso em diversas áreas mostrou seu grande espectro de aplicabilidades, que pode ser dividido em 3 categorias: Alta potência, média potência e telecomunicações. Em aplicações em alta potência, os indutores variáveis têm sido pesquisados e utilizados para o controle de variações de tensão em sistemas elétricos de potência através da potência reativa e, mais recentemente, para maximizar a transferência de potência em *microgrids* solares. Essas aplicações são caracterizadas por baixa frequência (< 1 kHz) e alta transferência de potência (> 1 kVA) (FERREIRA, 2016) (ZHANG; HURLEY; WÖLFLE, 2011).

Para aplicações em média potência, tem sido usado e estudado para controlar a corrente de saída de circuitos ressonantes de alta frequência. Esta aplicação inclui o controle de reatores eletrônicos e controle de iluminação LED. Nessas aplicações, os indutores variáveis são caracterizados por sua alta frequência de operação (1 kHz até 100 kHz) (FERREIRA, 2016) (ALONSO et al., 2008; PERDIGAO et al., 2016; PERDIGÃO et al., 2015; PINTO et al., 2016).

Em telecomunicações, são amplamente usados para regular impedância de um circuito para ter controle multibanda de radiofrequência. Os indutores variáveis utilizados nestas aplicações operam em frequências muito altas (>10 kHz até dezenas

ou centenas de GHz) e tem uma transferência de potência muito baixa (<10 VA) (FERREIRA, 2016).

Assim, a modelagem deste dispositivo se tornou um importante tópico de estudo, já que, as suas propriedades magnéticas não lineares o tornam um elemento com certo grau de complexidade. Alguns autores apresentam formas de modelagem, principalmente, com auxílio de *softwares*, onde debatem sobre o comportamento do indutor variável afim de conhecer melhor o dispositivo e suas limitações (ROZANOV; BEN-YAAKOV, 2004; ZHANG; HURLEY; WÖLFLE, 2011).

Além disso, diversos autores propõem metodologias de projeto de indutores variáveis, de acordo com a aplicação desejada, para o cálculo dos parâmetros necessários para sua construção e operação (BITENCOURT et al., 2015; HOOPER; GUY; PERRAULT, 2011; MEDINI; BEN-YAAKOV, 1994).

Entretanto, essas metodologias não apresentam claramente o passo-a-passos da metodologia, dados de entrada e obtenção de alguns parâmetros importantes para sua implementação. Com isso, a criação de uma boa metodologia e modelagem do dispositivo é uma ferramenta essencial para os projetistas, já que facilita a sua construção para qualquer tipo de aplicação.

#### **1.1. Objetivos**

#### **1.1.1. Objetivo Geral**

Avaliar através de simulações em elementos finitos as variáveis de projeto de indutores variáveis.

#### **1.1.2. Objetivos Específicos**

Considerando o projeto de indutores variáveis de núcleos EE:

- Definir o estado da arte:
- Avaliar a distribuição do fluxo magnético CC;
- Avaliar o impacto da variação do número de espiras nos enrolamentos CC;
- Avaliar o impacto da variação da corrente no enrolamento CA.

#### **2. CONCEITOS GERAIS E REVISÃO DE LITERATURA**

#### **2.1. Indutor**

Para descrever o princípio de operação de um indutor variável é importante recordar a definição fundamental de indutância, assim como algumas leis básicas da teoria do magnetismo.

Um fluxo,  $\Phi$ <sub>(t)</sub>, que percorre um circuito fechado condutor, em um intervalo de tempo, induz uma tensão,  $v_{(t)}$ , através desse condutor. Esta relação é dada pela Lei de Faraday, que estabelece que todo condutor, quando submetido a uma variação de fluxo magnético, possui uma tensão induzida em seus terminais. Se o enrolamento tiver múltiplas espiras, e cada uma concatenar a mesma quantidade de fluxo, o fluxo totalizado ou o acumulo de fluxo total,  $\psi$ <sub>(t)</sub>, pode ser considerado, como é expresso na equação (1) (PERDIGÃO, 2011):

$$
v_{(t)} = N \frac{d\Phi_{(t)}}{dt} = \frac{d\Psi_{(t)}}{dt}
$$
 (1)

Onde N é o número de espiras e  $\frac{d\Psi(t)}{dt}$  é a derivada do fluxo concatenado pelo tempo. Se a resistência CC do enrolamento for considerada, a equação (1) pode ser reescrita:

$$
v_{(t)} = R * i(t) + \frac{d\Psi(t)}{dt} = R * i(t) + v_i(t)
$$
 (2)

O termo indutância pode ser definido de diferentes maneiras no que diz respeito a curva B(H). A primeira definição, que também é considerada como a definição geral, afirma que a indutância,  $L$ , é a razão do fluxo total e da corrente através do enrolamento, como apresenta a equação (3):

$$
L = \frac{\Psi(t)}{i(t)}\tag{3}
$$

A unidade de indutância é o henry (H), que equivale a Webers/ampère. Esta definição é para um meio com permeabilidade constante, como o ar, o que não é o caso dos materiais ferromagnéticos. Enquanto os indutores lineares apresentam um valor de indutância constante durante a operação em regime permanente, o que implica uma linha reta através da origem do plano de corrente de fluxo, os indutores não lineares são caracterizados por uma linha diferente, impossível de descrever por um único número. Os indutores variáveis são um tipo específico de indutores não lineares (FERREIRA, 2016).

Para estes casos é necessário definir uma indutância diferencial,  $L_{dif}$ , apresentada pela equação (4):

$$
L_{dif} = \frac{\Psi(t)}{i(t)} = N * \frac{d\Phi(t)}{di(t)}
$$
\n(4)

A intensidade de campo magnético,  $H$ , é definida pela Lei de Ampère. Esta lei afirma que a integral do vetor da intensidade de campo magnético,  $\vec{H}$ , em torno de um caminho fechado de comprimento  $l$ , é igual a corrente total que passa pelo interior do caminho. Se as correntes são transportadas por um enrolamento com  $N$  espiras, esta lei pode ser descrita de acordo com a equação (5) (PERDIGÃO, 2011):

$$
\oint_{l}^{0} \vec{H} * \vec{dl} = N * i
$$
\n(5)

Onde *i* é a corrente em cada espira e  $\vec{dl}$  é o elemento infinitesimal do comprimento do caminho. Ambos termos da equação (5) são equivalentes à chamada força magnetomotriz ( $fmm$ ). Se o caminho magnético apresenta  $m$  enrolamentos, a equação (5) pode ser reescrita da seguinte forma:

$$
\oint_{l}^{0} \vec{H} * \vec{dl} = \sum_{k=1}^{m} N_k * i_k
$$
\n(6)

O valor escalar do fluxo magnético que passa por uma superfície  $S$ , está relacionado com a densidade de fluxo magnético pela Lei de Gauss, como apresentada na equação (7):

$$
\Phi = \oint_{S} \vec{B} \cdot \vec{dS} \tag{7}
$$

Onde o vetor  $\vec{B}$  é a densidade da superfície do fluxo magnético e  $\overrightarrow{dS}$  é o vetor com direção normal ao elemento da superfície e magnitude igual à área de  $\overrightarrow{dS}$ . Se a densidade do fluxo for uniforme e perpendicular a toda área de superfície A, a equação (7) pode ser reescrita como:

$$
\phi = B \ast A \tag{8}
$$

O fluxo produzido em um determinado material por uma  $fmm$ , também, depende da resistência do material ao fluxo, a relutância do material,  $R$ , ou sua permeância,  $P$ , que é o inverso da relutância (PERDIGÃO, 2011).

A relutância irá depender da composição do material e de suas dimensões físicas. Um alto valor de relutância irá implicar em um alto valor de  $fmm$ , de maneira a obter um dado campo magnético. A relutância associada a um caminho magnético, de seção transversal constante, A, considerando um material magnético homogêneo, pode ser obtida a partir da seguinte equação (PERDIGÃO, 2011):

$$
\mathcal{R} = \frac{l}{\mu * A} \tag{9}
$$

Onde  $l$  é o comprimento do caminho magnético e  $\mu$  a permeabilidade do material. Se um entreferro for incluído em um circuito magnético fechado, a relutância total do circuito será a soma das relutâncias. Entretanto, a relutância do entreferro será muito maior, visto que a permeabilidade relativa do ar é apenas 1. Em situações onde o circuito magnético não é homogêneo, a permeabilidade total aparente do circuito é chamada de permeabilidade efetiva,  $\mu_e$ . Esta permeabilidade depende da

permeabilidade inicial,  $\mu_i$ , do material magnético, das dimensões do caminho magnético e do entreferro (PERDIGÃO, 2011).

Essas considerações e a definição de relutância e permeância são de suma importância para a descrição e entendimento do princípio de operação do indutor variável. Considerando estas definições e demais equações apresentadas, pode-se reescrever a equação (3) da seguinte maneira:

$$
L = \frac{N * \Phi}{i} = \frac{N * B * A}{i} = \frac{N * \mu * H * A}{H * l / N} = \frac{N^2}{R}
$$
(10)

#### **2.2. Indutor Variável**

O indutor variável, baseado em um núcleo EE, contém três enrolamentos, sendo dois enrolamentos alimentados por uma corrente contínua (CC) e um enrolamento principal, alimentado por uma corrente alternada (CA). Seu princípio de operação consiste em variar a indutância do enrolamento principal através do controle do fluxo criado pelo enrolamento CC. A Figura **1** apresenta o esquemático do efeito magnético em cada enrolamento (FERREIRA, 2016).

Figura 1 - Esquemático do princípio de funcionamento do indutor variável. (a) Montagem do enrolamento CC e contribuição magnética; (b) Montagem do enrolamento CA e contribuição magnética; (c) Modelo completo com enrolamento CC e CA montados.

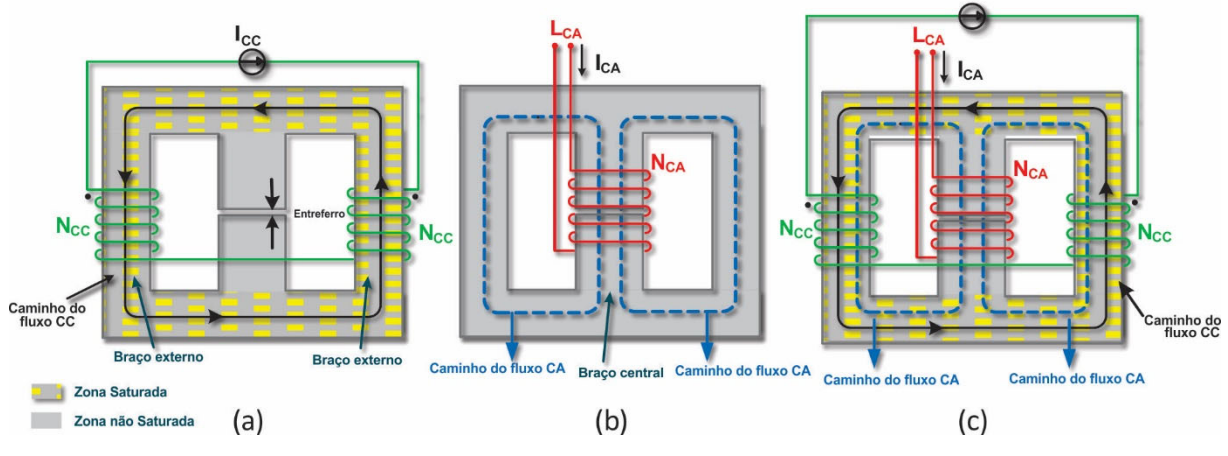

Fonte: Ferreira (2016).

Os enrolamentos CC são montados nos braços externos do núcleo e o enrolamento principal no braço central. Quando uma corrente contínua flui em uma bobina, cria-se uma constante de fluxo magnético. Desta forma, os enrolamentos CC criam um fluxo magnético constante que fluirá através do caminho externo do núcleo, como pode ser observado na Figura **1**(a), que devido a inexistência de entreferro, permite ao núcleo saturar mais facilmente. Já no enrolamento principal, o fluxo magnético criado se dividirá entre as pernas laterais, como pode ser observado na Figura **1**(b). A operação do indutor variável contará, também, com a alteração do nível de saturação do núcleo magnético.

Os enrolamentos são conectados em série em polaridade oposta, de modo a cancelar as tensões CA induzidas na perna central onde está alocado o enrolamento principal. Como é possível observar na Figura **1**(c), há um caminho comum entre os caminhos do fluxo principal e do fluxo CC. Esta zona comum é o ponto chave para operação do indutor variável, já que o fluxo produzido pelo enrolamento CC irá polarizar o ponto de operação do material magnético dentro da curva  $B(H)$  em direção a região não linear. Desta maneira, é possível que a indutância vista a partir dos terminais do enrolamento principal varie em função da corrente de controle CC (SAEED; GARCIA; GEORGIOUS, 2021).

A equação 11 apresenta como a permeabilidade do material varia com base na curva ሺሻ. Como pode ser observado pela **Erro! Fonte de referência não encontrada.**, a permeabilidade de cada parte do núcleo magnético é variada de acordo com o fluxo magnético naquele trecho do caminho magnético.

$$
\mu = \frac{B}{H} \tag{11}
$$

Onde  $B$  a densidade de fluxo magnético e  $H$  a intensidade de campo magnético.

#### Figura 2 **-** Curvas de Magnetização e BxH.

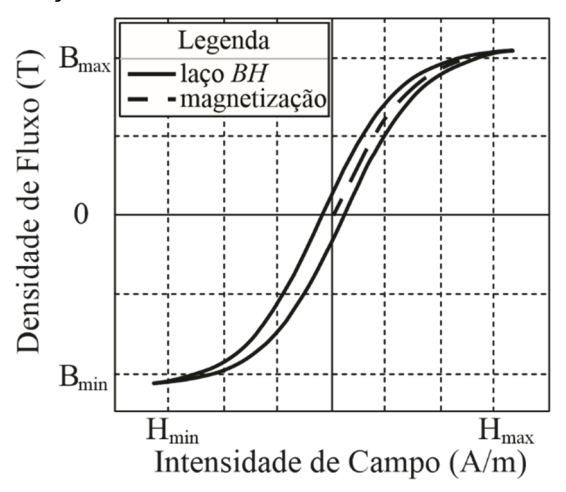

Fonte: Elaborado pelo autor.

Desta forma, apenas uma pequena quantidade de corrente CC será necessária para alterar a permeabilidade magnética percebida pelo enrolamento principal alocado na perna central, alterando assim seu valor de indutância,  $L_{CA}$ . A análise do circuito magnético contribui para a compreensão e previsão do comportamento do indutor variável, dando uma estimativa de como a indutância  $L_{CA}$ evolui. A modelagem magnética de dispositivos de múltiplos enrolamentos se dá ao estabelecer um modelo de relutância da estrutura (PERDIGÃO, 2011).

#### **2.2.1. Modelo de Relutâncias**

O estudo teórico e experimental do comportamento de indutores variáveis consiste em um interessante desafio, visto sua grande gama de aplicabilidades. A modelagem é essencial para o entendimento correto de seu comportamento e representa uma ferramenta útil para construção e design do protótipo. A análise do circuito magnético contribui para a estimativa de como a indutância  $L_{cA}$  evolui. Entretanto, sua análise teórica não é uma tarefa trivial.

A literatura existente, comumente, se refere a três opções diferentes para modelar dispositivos magnéticos complexos. O primeiro é baseado na análise de elementos finitos, que fornecerá a melhor precisão possível, porém exigirá um grande esforço e tempo dedicado a análise computacional. Esse modelo também é difícil de ser aplicado na simulação de sistemas transientes e, do ponto de vista prático, isso

aumentaria a complexidade da abordagem. A segunda opção é baseada no modelo *gyrator-capacitor*. Essa técnica sugere a implementação de um capacitor para simulação do elemento de armazenamento magnético de energia. Nesta abordagem, a força magnetomotriz,  $fmm$ , é análogo a tensão, porém a corrente corresponde a taxa de variação do fluxo magnético. A abordagem deste modelo é considerada uma das mais eficazes, no entanto, é raramente usado (PERDIGÃO, 2011).

Logo, a típica abordagem utilizada é o modelo de relutâncias. Nesta abordagem, a força magnetomotriz,  $fmm$ , é também análoga a tensão, porém, neste caso, o fluxo magnético é considerado análogo a corrente ao invés da variação do fluxo magnético. Desde que o fluxo produzido pela  $fmm$  depende da resistência do material ao fluxo, mais especificamente, de sua relutância, ela pode ser representada por um resistor. Desta forma, a maneira mais fácil de determinar o modelo de relutâncias para um indutor acoplado é remover um dos enrolamentos e imaginar vários caminhos que o fluxo magnético poderia tomar para completar um caminho fechado de volta ao enrolamento responsável pelo  $fmm$ . Assim, a aplicação do princípio da dualidade ao circuito de relutâncias origina um circuito de permeâncias que pode ser transformado em circuito elétrico equivalente contendo indutâncias (PERDIGÃO, 2011).

A **Erro! Fonte de referência não encontrada.** apresenta a definição utilizada para os caminhos magnéticos, que juntos constituem o dispositivo. Cada caminho é relacionado a uma relutância específica, definida de acordo com a equação (12):

$$
\mathcal{R}_i = \frac{l_i}{\mu * A_i} ; i = 1 ... 10
$$
 (12)

Figura 3 - Caminhos magnéticos para núcleo EE.

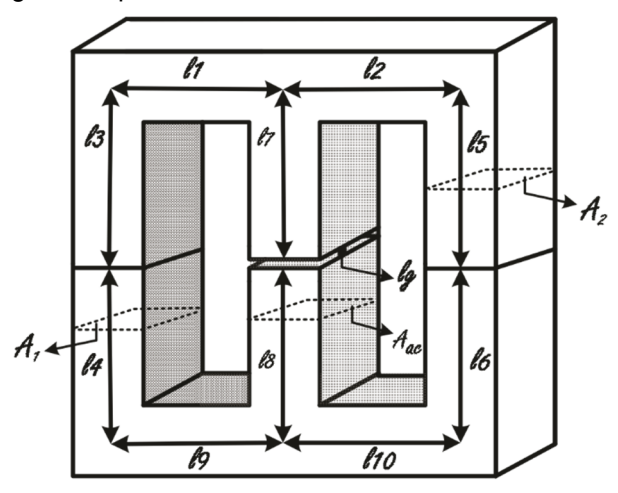

Fonte: Perdigão (2011).

Onde  $l_i$  é o comprimento do caminho magnético,  $A_i$  é a área da seção transversal correspondente e µ a permeabilidade. A **Erro! Fonte de referência não encontrada.** apresenta o circuito equivalente do modelo de relutância. O enrolamento principal (CA) será representado como uma fonte  $fmm$ , de maneira a simplificar a estrutura, e nenhuma fonte  $fmm$  CC será inclusa neste modelo. De fato, o efeito do enrolamento CC já está introduzido no modelo desde que a corrente CC afeta a permeância e, assim, a relutância do caminho.

Figura 4 - Modelo de relutância de Indutor Variável para núcleo EE.

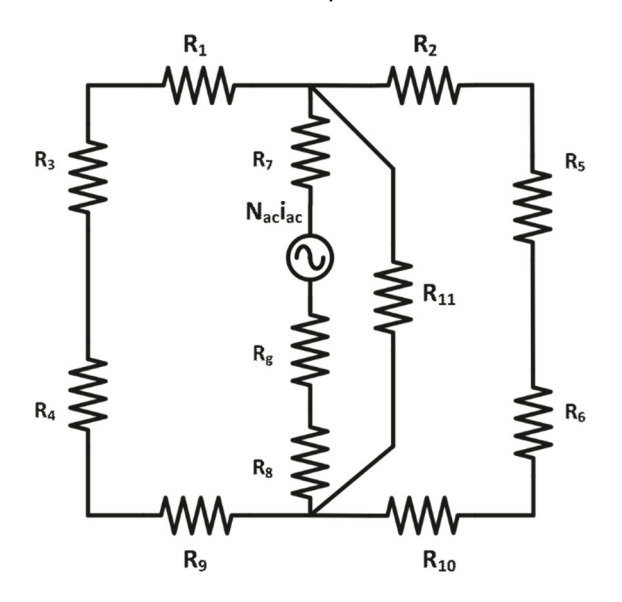

Fonte: Perdigão (2011).

Onde:

- $N_{CA}i_{CA}$  é a fonte  $fmm$  associada ao enrolamento CA;
- $\mathcal{R}_1$  a  $\mathcal{R}_{10}$  são as relutâncias dos caminhos magnéticos associados ao fluxo CA;
- $\bullet$   $\mathcal{R}_{11}$  é a relutância do caminho magnético associado ao fluxo de vazamento, que são as linhas que se fecham no ar;
- $\bullet$   $\mathcal{R}_g$  é a relutância associada ao entreferro.

Após isso, realiza-se as seguintes simplificações:

$$
\mathcal{R}_{12} = \mathcal{R}_1 + \mathcal{R}_3 + \mathcal{R}_4 + \mathcal{R}_9 \tag{13}
$$

$$
\mathcal{R}_{13} = \mathcal{R}_2 + \mathcal{R}_5 + \mathcal{R}_6 + \mathcal{R}_{10} \tag{14}
$$

$$
\mathcal{R}_{14} = \mathcal{R}_7 + \mathcal{R}_8 \tag{15}
$$

$$
\mathcal{R}_{leak} = \mathcal{R}_{11} \tag{16}
$$

$$
\mathcal{R}_7 = \mathcal{R}_{14} \tag{17}
$$

$$
\mathcal{R}_x = \mathcal{R}_{12} / \mathcal{R}_{13} \tag{18}
$$

Onde:

- $\bullet$   $\mathcal{R}_c$  é a relutância do caminho magnético que conduzirá o fluxo comum;
- $\bullet$   $\mathcal{R}_x$  é a soma total de relutâncias associadas ao fluxo CA, o qual depende da permeabilidade das pernas de controle (CC) e, assim, aumentara com a diminuição da corrente de controle CC.

A **Erro! Fonte de referência não encontrada.** apresenta o modelo de relutâncias simplificado.

Figura 5 - Modelo de relutância simplificado de Indutor Variável para núcleo EE.

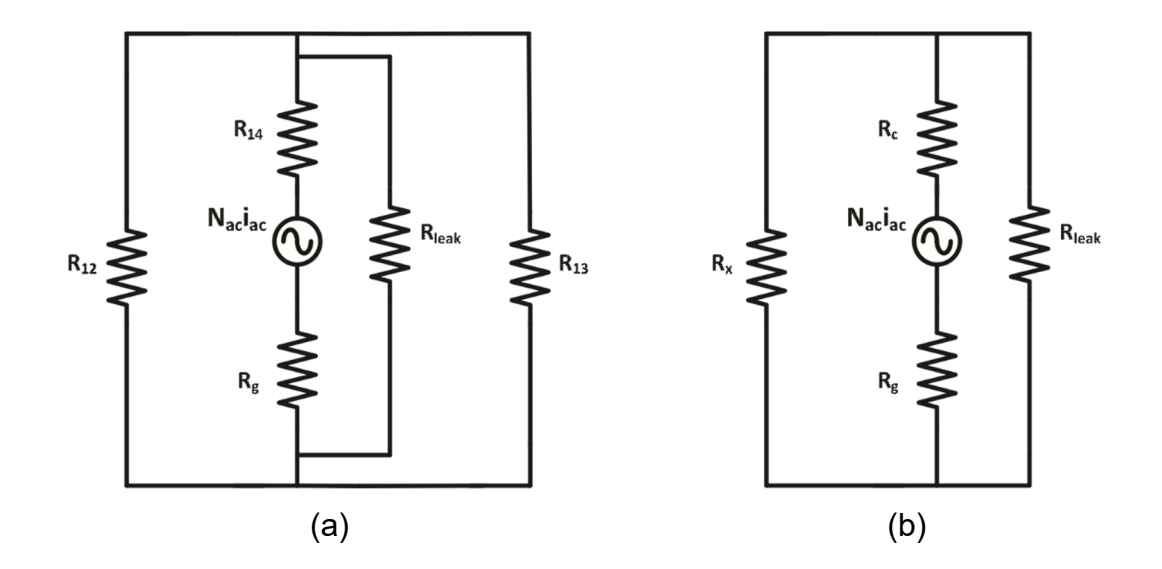

Fonte: Perdigão (2011).

A partir da equação básica do indutor é possível determinar a expressão analítica para indutância CA,  $L_{CA}$ , de acordo com a equação (19):

$$
L_{CA} = \frac{N_{CA}^2}{\mathcal{R}} = \frac{N_{CA}^2}{\mathcal{R}_c + \mathcal{R}_g + (\mathcal{R}_x // \mathcal{R}_{leak})}
$$
(19)

Neste ponto, a questão principal é a dificuldade de estimar a relutância associada a  $\mathcal{R}_{\text{leak}}$  e  $\mathcal{R}_{x}$ , onde  $\mathcal{R}_{x}$  será uma função da permeabilidade do núcleo que será uma função da intensidade de campo magnético,  $H_{cc}$ , que por sua vez, será uma função da corrente CC. Uma vez que esta análise inclui materiais magnético não lineares, este tópico assume um nível mais alto de dificuldade. Um dos principais motivos está relacionado à necessidade de usar relações aproximadas para as curvas  $B(H)$ . Normalmente, a análise se baseia em técnicas de ajuste de curva para realizar cálculos computacionais do desempenho do dispositivo. Outros problemas como a definição da indutância ou até mesmo a relação entre a caracterização de protótipos de pequeno e grandes sinais também são desafiadores (PERDIGÃO, 2011).

#### **2.2.2. Análise do Circuito Magnético**

Para o indutor apresentado na **Erro! Fonte de referência não encontrada.**, a análise do circuito magnético considera as seguintes simplificações:

$$
l_{CC1} = l_1 + l_3 + l_4 + l_9 \tag{20}
$$

$$
l_{CC2} = l_1 + l_3 + l_4 + l_9 \tag{21}
$$

$$
l_{CA} = l_7 + l_8 \tag{22}
$$

Figura 6 **-** Comportamento magnético do Indutor Variável para núcleo EE.

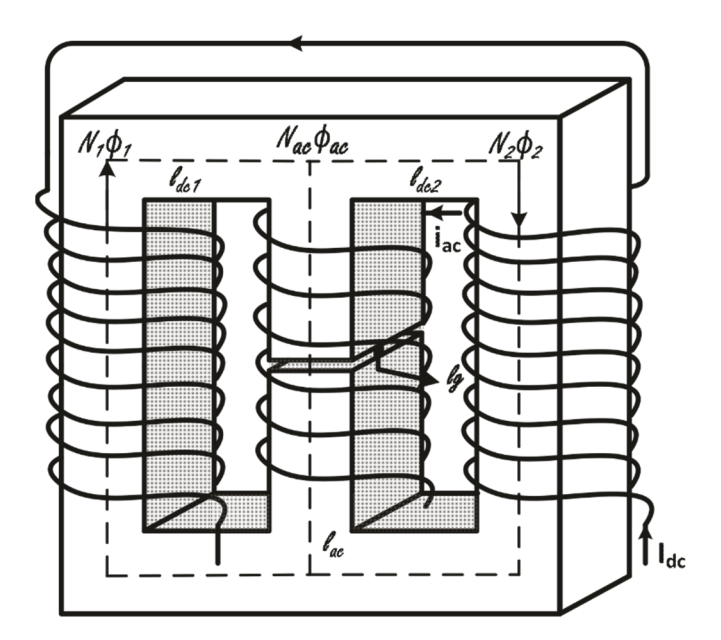

Fonte: Perdigão (2011).

Onde:

- $\bullet$   $l_{cc1}$  e  $l_{cc2}$  são os caminhos magnéticos das pernas esquerda e direita, respectivamente;
- $\bullet$   $l_{CA}$  é o caminho magnético da perna central;
- $\bullet$   $l_g$  é o caminho magnético do entreferro.

A corrente de controle CC terá um efeito diferente em cada uma das pernas externa, logo, para  $I_{cc} = 0$ , existem três níveis de fluxo no núcleo. Assim, considerando os caminhos magnéticos definidos pode-se considerar as seguintes equações:

$$
H_1 * l_{CC1} - H_{CA} * l_{CA} - H_g * l_g = N_1 * l_1 - N_{CA} * l_{CA}
$$
 (23)

$$
H_{CA} * l_{CA} + H_2 * l_{CC2} + H_g * l_g = N_{CA} * l_{CA} + N_2 * l_2
$$
\n(24)

$$
\Phi_2 = \Phi_1 + \Phi_{CA} \tag{25}
$$

Desde que  $\Phi = \mu HA \mathbf{e} \mathcal{R} = l/\mu A$ , as equações 23 e 24 podem ser reescritas da seguinte forma:

$$
\Phi_1 * \mathcal{R}_1 - \Phi_{CA} * \mathcal{R}_{CA} - \Phi_g * \mathcal{R}_g = N_1 * I_1 - N_{CA} * I_{CA}
$$
 (26)

$$
\Phi_{CA} * \mathcal{R}_{CA} + \Phi_2 * \mathcal{R}_2 + \Phi_g * \mathcal{R}_g = N_{CA} * I_{CA} + N_2 * I_2 \tag{27}
$$

Onde:

- $H_1$ ,  $H_2$ ,  $H_{CA}$ ,  $H_g$  são as intensidades de campo magnéticos das pernas esquerda, direita e central, respectivamente, e no entreferro;
- $I_1$ ,  $I_2$ ,  $I_{CA}$  são as correntes nos enrolamentos esquerda, direita e central, respectivamente;
- $\bullet$   $N_1$ ,  $N_2$ ,  $N_{CA}$  são os números de espiras nos enrolamentos esquerda, direita e central, respectivamente;
- $\bullet$   $\Phi_1$ ,  $\Phi_2$ ,  $\Phi_{CA}$  são os fluxos magnéticos nas pernas esquerda, direita e central, respectivamente;
- $\mathcal{R}_1$ ,  $\mathcal{R}_2$ ,  $\mathcal{R}_{CA}$  são as relutâncias nos enrolamentos esquerda, direita e central, respectivamente;
- $A_1$ ,  $A_2$ ,  $A_{CA}$  são as áreas das seções transversais da pernas esquerda, direita e central, respectivamente.

De acordo com as equações 25, 26 e 27 é possível determinar o  $\phi_{CA}$  a partir da seguinte equação:

$$
\Phi_{CA} = \frac{\mathcal{R}_1(N_{CA} * I_{CA} + N_2 * I_2) - \mathcal{R}_2 * N_1 * I_1 + \mathcal{R}_2 * N_{CA} * I_{CA}}{\mathcal{R}_2(\mathcal{R}_1 + \mathcal{R}_{CA} + \mathcal{R}_g) + \mathcal{R}_1(\mathcal{R}_{CA} + \mathcal{R}_g)}
$$
(28)

Assumindo que o núcleo é simétrico,  $N_1 = N_2 = N_{CC}$ ,  $A_1 = A_2 = A$ ,  $l_{CC1} = l_{CC2} =$  $l_{cc}$ ,  $I_1 = I_2 = I_{cc}$ , a equação 28 pode ser simplificada da seguinte maneira:

$$
\Phi_{CA} = \frac{N_{CC} * I_{CC}(\mathcal{R}_1 - \mathcal{R}_2) + N_{CA} * I_{CA}(\mathcal{R}_1 + \mathcal{R}_2)}{\mathcal{R}_2(\mathcal{R}_1 + \mathcal{R}_{CA} + \mathcal{R}_g) + \mathcal{R}_1(\mathcal{R}_{CA} + \mathcal{R}_g)}
$$
(29)

Fisicamente, apenas quando a corrente  $I_{CA}$  apresentar valor zero as relutâncias das pernas externas podem ser iguais,  $\mathcal{R}_1 = \mathcal{R}_2$ . Ao considerar uma corrente de

controle CC positiva e constante, uma corrente CA diferente de zero resultará em um  $fmm$  inferior na malha esquerda, representada pela equação (23), quando comparada com a  $fmm$  da malha direita, equação (24). Este comportamento implicara em diferentes níveis de intensidade de campo magnético,  $H_1 e H_2$ , que, por sua vez, levará a diferentes valores de relutância  $\mathcal{R}_1$  e  $\mathcal{R}_2$ . Entretanto, se a  $fmm$  CA for 10% menor que a fmm CC, será possível assumir que a indutância CA dependerá, necessariamente, do nível de corrente CC (PERDIGÃO, 2011).

#### **2.2.3. Permeabilidade Diferencial**

A implementação prática do indutor variável depende das especificações do material magnético selecionado. Um material de saturação suave é preferível, visto que esses reguladores devem ser operados no joelho da curva  $B(H)$ . Além disso, a modelagem e análise de dispositivos magnéticos, incluindo materiais magnéticos não lineares, requerem o uso de relações aproximadas para as curvas  $B(H)$  (PERDIGÃO, 2011).

A definição de permeabilidade difere em correspondência a relação entre a densidade de fluxo magnético,  $B$ , e a intensidade de campo magnético,  $H$ , para um determinado material magnético. Entretanto, a permeabilidade tem diferentes interpretações dependendo das condições de operação e medição. Quando um campo magnético CA é sobreposto a um campo magnético estático ou CC, um pequeno loop de histerese é produzido, resultando na permeabilidade incremental,  $\mu_A$ , definido com a seguinte equação (SAEED et al., 2021):

$$
\mu_{\Delta} = \frac{B_{\Delta}}{H_{\Delta}} \tag{30}
$$

Se a área do loop menor é relativamente pequena, ela se reduzirá a uma linha reta e, então, a permeabilidade incremental pode ser aproximada a permeabilidade diferencial,  $\mu_{dif}$ , definida de acordo com a equação (31) (SAEED et al., 2021).

$$
\mu_{dif}(H) = \frac{dB(H)}{dH} \tag{31}
$$

Através dessa definição é necessário o uso de aproximações analíticas para representar a dependência da permeabilidade diferencial do material na intensidade de campo magnético. Entretanto, a permeabilidade diferencial tem se mostrado uma definição mais precisa da permeabilidade em sistemas não lineares de multiplos enrolamentos e apresenta um papel importante nesse trabalho. Entretanto, devido ao atual cenário, não foi possível fazer o levantamento da curva, visto que era necessário ensaios em laboratório e um estudo mais profundo do equacionamento.

A Figura **7** apresenta um exemplo de como se comporta a curva da permeabilidade diferencial de acordo com o modelo proposto por (HUO et al., 2021).

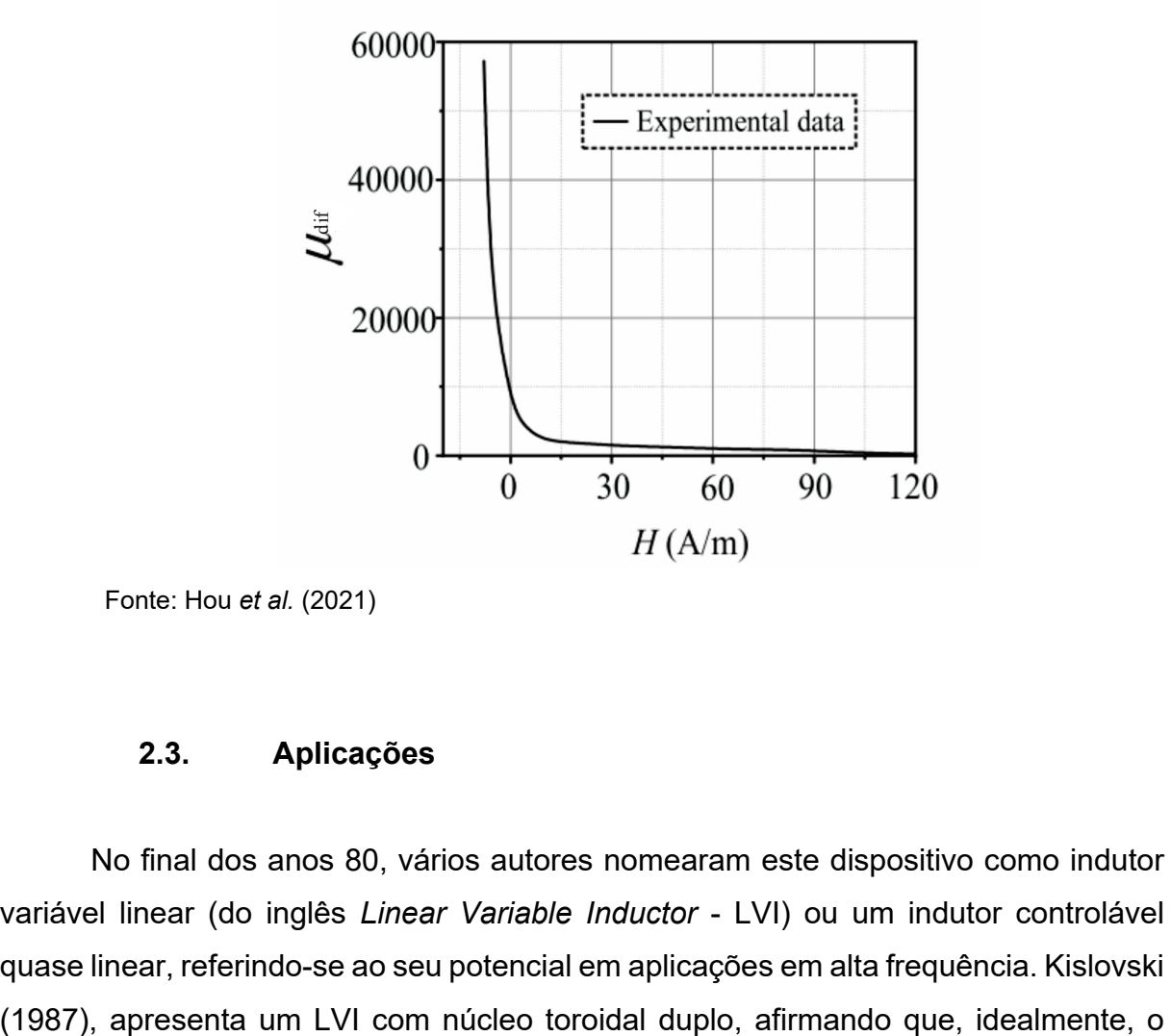

Figura 7 – Comportamento da curva da Permeabilidade Diferencial.

Fonte: Hou *et al.* (2021)

#### **2.3. Aplicações**

No final dos anos 80, vários autores nomearam este dispositivo como indutor variável linear (do inglês *Linear Variable Inductor* - LVI) ou um indutor controlável quase linear, referindo-se ao seu potencial em aplicações em alta frequência. Kislovski acoplamento entre o enrolamento CA e o enrolamento CC é nulo. Isso implica que o enrolamento CA não vai influenciar no enrolamento de controle (Kislovski, 1987).

Juntamente com o resistor e o capacitor controlável, estes dispositivos constituem um conjunto completo de componentes com propriedades elétricas fundamentais variáveis. Ainda nos estudos da década de 80 foram constatados que em contraste com os outros dois componentes, a capacidade de manuseio de potência de um indutor controlável não é limitada, a priori. Devido a isso, o espectro do seu potencial em aplicações é extremamente amplo.

Kislovski (1989), também, apresenta um LVI aplicado em sensores de corrente CC para monitorar a corrente de carga de carregadores de baterias de acesso. O autor salienta as razões pelas quais ele escolheu usar o indutor variável, que são a sua confiabilidade, simplicidade, alta eficiência e baixo custo (KISLOVSKI, 1989).

Nos anos 90, Bonanni (1993) apresenta um regulador AC usando LVI para controlar a corrente de entrada. O LVI limita a corrente de entrada no valor mínimo solicitado para sustentar a tensão de saída para qualquer condição de linha e carga. De tal maneira que uma boa eficiência foi obtida ainda mantendo muitas vantagens de típicos reguladores ferroresoantes, como regulação contínua e proteção intrínseca de curto-circuito (BONANNI, 1993).

Além disso, estudos sobre o comportamento do indutor variável também foram desenvolvidos neste período. Bi e Jiies (1999) apresentam a modelagem em elementos finitos do indutor variável para modelar a distribuição da densidade de fluxo e identificar a região de saturação, que acreditava-se resultar na diminuição da indutância efetiva do indutor (BI; JIIES, 1999). Atualmente, sabe-se que este fato é verídico.

Rozanov e Ben-Yaakov (2004) desenvolveram um modelo compatível com SPICE para indutores magnéticos controlados, onde as propriedades principais podem ser descritas analiticamente ou por tabelas de dados fornecido pelos fabricantes. Este modelo baseou-se no esquema graytor-capacitor, no qual a permeabilidade não linear é emulada por um capacitor não linear, construído por um circuito "transformador", que permite a modelagem da não linearidade de núcleos ferromagnéticos. Para validar o modelo, os autores utilizaram um indutor de corrente controlada e os resultados obtidos entre a simulação e o experimental foram de acordo com o esperado (ROZANOV; BEN-YAAKOV, 2004).

Com o passar dos anos, os estudos foram intensificando-se e começou-se a aplicar o indutor variável nas mais diversas áreas, sendo a mais difundida foi em sistemas de iluminação. Perdigão et al. (2016) realizou uma extensa revisão da literatura acerca de dispositivos magneticamente controlados, como indutores variáveis e transformadores variáveis, e suas aplicações em lâmpadas de descarga e/ou lâmpadas LED. O artigo descreve os fundamentos e princípios operacionais básicos de tais dispositivos e fornece uma visão geral das patentes existentes, além do enfoque em técnicas e circuitos específicos, aproveitando a presença de uma indutância controlada, e cobrindo aplicações recentes a respeito de descarga e drives de lâmpadas de estado sólido (PERDIGAO et al., 2016).

Para aplicações em lâmpadas de descarga, o indutor variável é amplamente utilizado no controle magnético de reatores eletrônicos. Os reatores são, geralmente, projetados para operar uma ou várias lâmpadas fluorescentes de uma classificação específica, que em um sistema comercial ou industrial, a potência varia, normalmente, entre 18W a 70W. Assim, a capacidade de fornecer um sistema de reator eletrônico capaz de acionar qualquer lâmpada dentro de uma faixa de potência nominal é um importante objetivo comercial, visto que permite aos distribuidores de iluminação e fabricantes de equipamentos estoquem muito poucos tipos de reatores e, com isso, reduzindo custos (PERDIGAO et al., 2008).

Atualmente, alguns tipos de reatores "universais", capazes de operar como descrito acima, já existem. Tendo em vista isso, Perdigão et al. (2008) desenvolveu uma otimização de reatores universais através de reguladores magnéticos. Os autores propõem o uso de um indutor variável controlado por corrente contínua fornecida por um conversor *forward*, que é alimentado diretamente pela tensão do barramento CC do reator, junto com diferentes frequências de operação. Essa corrente de controle permite trocar o tanque ressonante, adaptando-o aos parâmetros de trabalho impostos por cada lâmpada (PERDIGAO et al., 2008).

Outra ramificação no estudo de reatores eletrônicos utilizando indutor variável é para o controle do escurecimento e partida suave da lâmpada. Alonso et al. (2008) apresenta uma nova estratégia de controle para reatores eletrônicos baseado no indutor variável. O autor tem por objetivo executar o controle completo do reator eletrônico a partir do indutor variável mantendo constante a frequência de comutação e sem usar outros parâmetros do conversor de potência, como a tensão de entrada ou duty cycle. Assim, além da importante vantagem de manter a frequência constante durante toda a operação do reator eletrônico, o método proposto apresenta vantagens adicionais como o controle isolado inerente, características de controle mais lineares, potência constante do eletrodo e maior eficiência (ALONSO et al., 2008).

Em aplicações em lâmpadas LED, Perdigão et al. (2015) apresenta uma análise de elementos finitos (do inglês *Finite Element Analysis* - FEA) de um indutor variável para o drive de lâmpada LED baseado em RSCC (do inglês R*esonant Switched Capacitor Converter*). A corrente média que flui através dos LEDs é controlada por meio de um indutor variável colocado no circuito ressonante. O artigo explana o princípio operacional do indutor variável e técnicas de modelagem típicas. A FEA do indutor variável usado no driver da lâmpada LED tem como base um núcleo EFD com gap duplo. As simulações realizadas descrevem o comportamento do dispositivo e auxilia na compreensão das características não lineares do mesmo (PERDIGÃO et al., 2015).

Pinto et al. (2016) propõe uma nova técnica para equalizar correntes de ramificação em lâmpadas LED *multiarray* baseadas em indutores variáveis. A técnica proposta pode ser empregada para controlar a corrente através de cada ramo de LED, independentemente. O princípio de operação desta técnica e um exemplo de projeto do sistema proposto são apresentados em detalhes pelo autor, assim como a implementação de um protótipo do circuito. Os resultados experimentais obtidos são satisfatórios e de acordo com a metodologia proposta. O autor ainda salienta a vantagem de sua técnica, que se provou ser muito rentável para drivers de LED na faixa de 100 W e várias matrizes de LED independentes (PINTO et al., 2016).

Alonso et al. (2017) apresenta a análise e experimentos de um driver de LED baseado em indutor variável para aplicações de iluminação em grade CC. O drive proposto requer apenas um indutor em serie e um transformador como componentes principais para acionar a lâmpada LED a partir de um inversor meia ponte. Ao introduzir um indutor variável como indutor em série, a corrente do LED pode ser controlada independentemente de qualquer outro parâmetro, o que torna possível dirigir e regular vários ramos de LEDs da mesma saída da meia ponte. Além disso, o conversor proposto inclui circuito aberto inerente e proteção contra curto-circuito, comutação de tensão zero para o transistor de ponte e comutação de corrente zero para os diodos retificadores de saída, dinâmica simples, possibilidade de variação do

fluxo luminoso através da modulação analógica e da largura de pulso, operação de frequência de comutação constante e alta eficiência. Os resultados experimentais obtidos demonstram a correção da análise realizada e boas possibilidades do conversor proposto.

Outra aplicação interessante do indutor variável é em aplicações de alta potência. Zhang, Hurley e Wölfle (2011) propõe uma nova abordagem para alcançar o rastreamento do ponto de máxima potência para sistemas fotovoltaicos com um indutor varável. A máxima transferência de potência em aplicações de microgrid solar é obtido pela correspondência de impedâncias com um conversor CC/CC com rastreamento do ponto de máxima potência pelo método de condutância incremental. Em operação estável, o indutor de saída necessário possui uma indutância versus característica atual, em que a indutância cai com o aumento da corrente correspondente ao aumento da radiação solar. O artigo descreve como um indutor variável, pelo qual o núcleo do indutor satura progressivamente com o aumento da corrente atende a esse requisito e tem a vantagem de reduzir o tamanho geral do indutor em até 75% e aumentar o alcance operacional do rastreador para recuperar a energia solar em baixos níveis solares (ZHANG; HURLEY; WÖLFLE, 2011).

#### **2.4. Metodologias de Projeto**

Diante das diversas aplicações do indutor variável, tornou-se de interesse comum criar metodologias de projeto para o cálculo dos parâmetros do dispositivo. Desta forma, diversos autores desenvolveram metodologias de acordo com sua aplicação e topologia desejada.

Medini e Ben-Yaakov (1994) propõe uma metodologia para utilização do indutor variável que pode ser usado como um indutor ressonante em circuitos de conversão de potência em alta frequência. O indutor variável proposto é construído em torno de uma estrutura de núcleo duplo 'E' com zero acoplamento mútuo entre os enrolamentos principais do indutor e os enrolamentos de polarização. A análise teórica deste estudo levou a um circuito equivalente simples e equações de forma fechada que expressam relação entre a indutância e a corrente de controle (MEDINI; BEN-YAAKOV, 1994). A Figura **8** apresenta o fluxograma da metodologia desenvolvida.

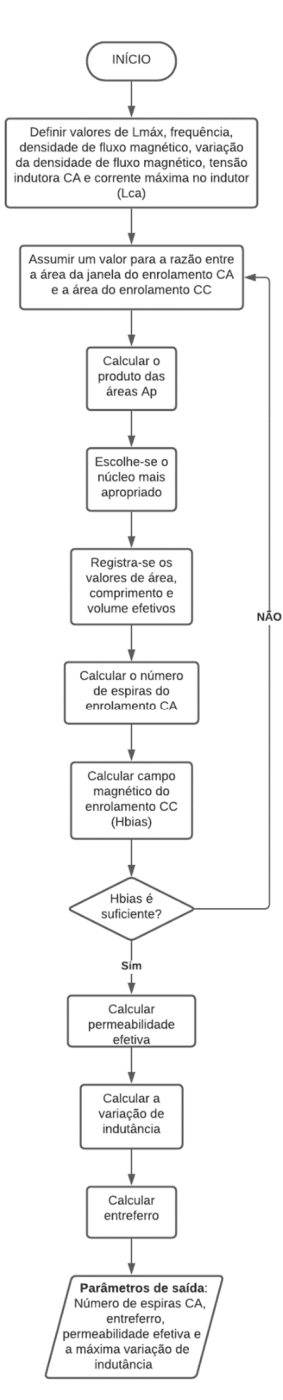

Fonte: Elaborado pelo autor.

Os resultados experimentais obtidos desta metodologia apresentam uma excelente concordância com as previsões do modelo. Deste modo, alguns autores utilizam esta metodologia para construção de indutores variáveis, principalmente, no controle de reatores magnéticos (ALONSO et al., 2005, 2008). Entretanto, esta metodologia não deixou tão explicita a forma de obtenção de alguns parâmetros, comprometendo, assim, a aplicação da mesma neste trabalho.

Hooper, Guy e Perrault (2011) desenvolveram uma metodologia para a implementação de um indutor variável em sistemas de teste automatizados (do inglês *Automated Test System* - ATS) para unidades eletrônicas de sensores de proximidade (do inglês *Proximity Sensor Eletronic Units* - PSEUs) utilizados na indústria de aeronaves. Esta metodologia é baseada em um núcleo do tipo toroidal (HOOPER; GUY; PERRAULT, 2011). A Figura **99** apresenta o fluxograma da metodologia realizada.

Figura 9 - Fluxograma da metodologia desenvolvida por Hooper, Guy e Perrault (2011).

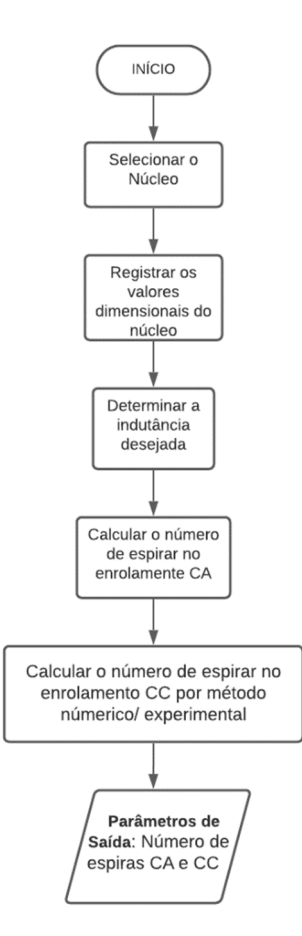

Fonte: Elaborado pelo autor.

Os testes mostraram que a precisão absoluta do indutor variável é melhor que 2,0 mH com uma resolução melhor que 0,5 mH. Embora desenvolvida para testes PSEU, a metodologia apresentada e a tecnologia podem ser aplicadas a outros equipamentos e aplicações de teste que requerem um indutor variável (HOOPER; GUY; PERRAULT, 2011).

É valido relatar que esta metodologia não apresenta uma fundamentação de cálculo tão precisa, tendo até mesmo que determinar o número de espiras do enrolamento de controle CC por meio de soluções numéricas ou experimentais.

Bitencout *et al.* (2015) apresentam uma metodologia simples, que permite prever o comportamento do indutor variável. A geometria escolhida para construção do indutor é baseada em um núcleo do tipo EE com um núcleo adicional E. Os autores salientam a escolha de adicionar um núcleo, que se dá pela a assimetria operacional existente no arranjo do indutor variável em um núcleo EE, que não permite os fluxos magnéticos se anular completamente, assim, o enrolamento de controle pode induzir e incrementar a instabilidade do fluxo oposto. Desta forma, o enrolamento de controle é locado no núcleo adicional e o enrolamento de principal no braço central do núcleo EE (BITENCOURT et al., 2015).

Para determinar o projeto dos parâmetros, os autores definem o circuito equivalente a partir do método da relutância, onde é encontrada a relação entre a corrente de controle e indutância. A avaliação da relutância equivalente de acordo com a corrente de controle permite representar o modelo por uma simples equação polinomial. Essa equação é o ponto principal desta metodologia, como uma maneira simples de projetar e definir os parâmetros do projeto de acordo com a resposta esperada do elemento (BITENCOURT et al., 2015).

O resultado experimental obtido apresenta um erro de 3,12% em relação ao proposto teoricamente. Esta metodologia permite aplicar o indutor variável em diversos circuitos eletrônicos de potência como fonte de alimentação, tecnologia de conversão de potência, tecnologia avançada de controle e sistemas de armazenamento de energia (BITENCOURT et al., 2015).

Saeed *et al.* (2021) apresentam um estudo de aperfeiçoamento do cálculo da indutância de componentes magnéticos em conversores de potência, particularmente, na aplicação de indutores variáveis. De forma a aumentar a precisão da estimativa dos caminhos de relutância, vários fatores foram levados em consideração, como a definição da permeabilidade sob saturação, o efeito da temperatura no comportamento do material magnético e a distribuição das regiões de saturação no núcleo magnético (SAEED et al., 2021).

A modelagem é feita a partir do método de relutâncias, onde os autores concluem que a relutância depende diretamente da permeabilidade diferencial, o que acaba por depender da curva  $B(H)$  do material, já que a operação no "joelho" da curva ou em regiões de saturação, o material magnético terá um comportamento totalmente não linear, logo, a permeabilidade também será alterada. É salientado também, que sob diferentes pontos de operação, a curva  $B(H)$  do material muda em relação a temperatura de operação do núcleo, tornando o cálculo da permeabilidade diferencial e da indutância uma tarefa não trivial. Para isso, é usado uma metodologia baseada na análise de elementos finitos (do inglês *Finite Element Analysis* – FEA) (SAEED et al., 2021).

É constatado que, sob saturação, o núcleo magnético apresenta uma alteração de diferentes caminhos de relutância. Os autores apresentam um equacionamento baseado em observações experimentais durante vários testes em indutores variáveis de núcleo tipo EE. Os comprimentos de caminhos de relutância modificados são obtidos de acordo com o valor da permeabilidade diferencial e usados para o cálculo das relutâncias de diferentes caminhos magnéticos e, consequentemente, para calcular a indutância. A indutância obtida do modelo de relutância proposto apresenta maior precisão comparado ao modelo de relutância usual, especialmente, quando a corrente de saturação aumenta (SAEED et al., 2021).

Em relação a temperatura, os autores destacam a dependência da curva  $B(H)$ em relação a temperatura de operação, o que, consequentemente, impacta na variação da indutância e, por fim, no design do dispositivo. Através de medidas experimentais, é concluído que existe um acoplamento cruzado entre o efeito da temperatura e o valor da corrente CA que flui pelo enrolamento principal (CA). Além disso, não só a variação de indutância é afetada pela temperatura de operação do núcleo como também a  $fmm$  do enrolamento principal (SAEED et al., 2021).

Outro ponto importante a salientar, é a influência destes fatores na indutância mínima,  $L_{min}$ . Qualquer mudança na temperatura do núcleo ou na  $fmm$  CA, o valor de  $L_{min}$  previsto pelo design do indutor variável será diferente do valor experimental. De acordo com as análises FEA dos autores, a  $L_{min}$  prevista pelo design pode ser corrigida com base na multiplicação da indutância máxima,  $L_{max}$ , por um fator de correção, onde esse fator pode ser computado como uma função da relação a temperatura e a  $fmm$  CA, onde os dados dessa relação são obtidos por meio de simulações. Os autores explicam que o valor de  $L_{min}$  que o indutor variável pode fornecer, na prática, dependerá em grande parte do valor da corrente CA no qual o indutor irá operar, mas de forma inferior a temperatura de operação do núcleo (SAEED et al., 2021). Os resultados do modelo proposto mostraram grande concordância com os resultados experimentais ao prever a indutância, tanto em relação ao fator de correção da indutância quanto da temperatura do núcleo. A Figura **1010** apresenta o fluxograma desta metodologia.
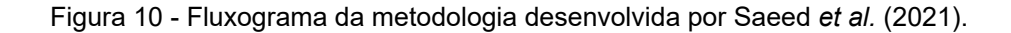

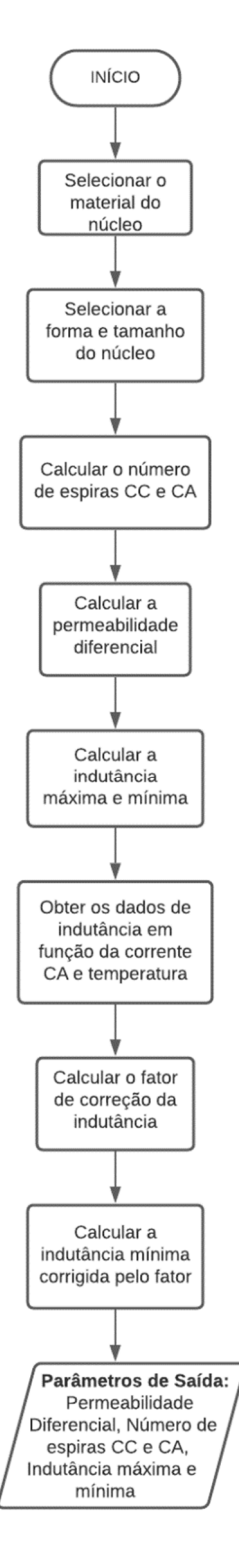

Fonte: Elaborado pelo autor.

De acordo com as metodologias apresentadas acima, percebe-se que os autores utilizaram diferentes geometrias de núcleos de ferrite para construção do

indutor variável, porém, é importante salientar que, os parâmetros calculados não dependem do tipo de núcleo. Isso se dá devido ao seu equacionamento ser feito a partir do método das relutâncias.

## **3. METODOLOGIA**

Este trabalho apresenta duas análises distintas. Nesse capitulo é apresentado o desenvolvimento de uma rotina para o projeto de um indutor variável. Contudo, como já observado, a definição da indutância mínima ainda é um empecilho no projeto deste dispositivo. Desta forma, o próximo capitulo são analisados resultados de simulações FEM e o impacto de diversas variáveis no funcionamento do indutor variável.

A metodologia a ser desenvolvida neste trabalho tem como base o trabalho realizado por Perdigão (2011). Em seu trabalho, a autora apresenta uma extensa discussão e análise acerca de novas tecnologias de controle de reatores eletrônicos baseados em reguladores magnéticos como o indutor variável, com o procedimento de design e construção.

O procedimento da autora parte ao selecionar o núcleo e a partir da indutância máxima desejada. A metodologia é baseada em parâmetros efetivos e geometria do núcleo magnético a ser empregado. Neste trabalho, o tipo de núcleo utilizado será o EE. A Figura **11**(a) e Figura **11**(b) apresentam a geometria dos núcleos com suas respectivas cotas para as dimensões geométricas dos núcleos e as dimensões para obtenção dos parâmetros efetivos, respectivamente. Seguidos da Tabela 1, que apresenta os valores das dimensões para cada tipo de núcleo e da Tabela 2, que apresenta os parâmetros efetivos dos núcleos, sendo estes que serão utilizados nesta metodologia.

Figura 11 - Cotas para núcleo tipo EE. (a) Dimensões dos núcleos; (b) Dimensões para os parâmetros efetivos dos núcleos.

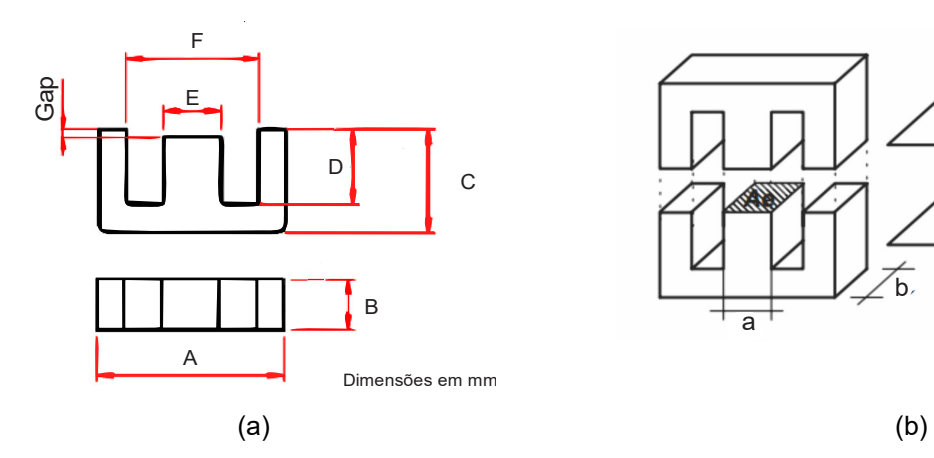

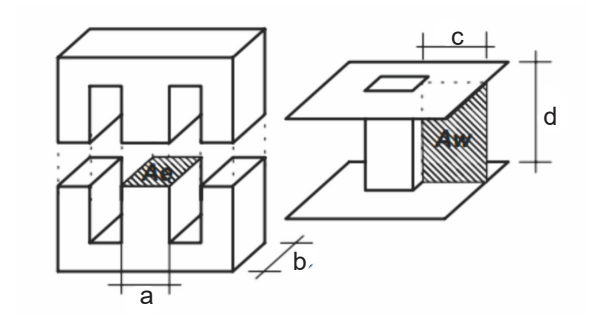

Fonte: Thorton.

| Núcleo       | $A$ [mm] | $B$ [mm] | $C$ [mm] | $D$ [mm] | $E$ [mm] | $F$ [mm] |
|--------------|----------|----------|----------|----------|----------|----------|
|              |          |          |          |          |          |          |
| NEE-20/10/5  | 20       | 5,3      | 10,2     | 6,3      | 5,2      | 12,8     |
|              |          |          |          |          |          |          |
| NEE-30/15/7  | 30       | 7,3      | 15       | 9,7      | 7,2      | 19,5     |
|              |          |          |          |          |          |          |
| NEE-30/15/14 | 30       | 14,6     | 15       | 9,7      | 7,2      | 19,5     |
|              |          |          |          |          |          |          |
| NEE-42/21/15 | 42       | 15,5     | 21,2     | 14,8     | 12,2     | 29,5     |
|              |          |          |          |          |          |          |
| NEE-42/21/20 | 42       | 20       | 21,2     | 14,8     | 12.2     | 29,5     |
|              |          |          |          |          |          |          |
| NEE-55/28/21 | 55       | 21       | 27,8     | 18,5     | 17,2     | 37,5     |
|              |          |          |          |          |          |          |
|              |          | 27       |          | 22       |          |          |
| NEE-65/33/26 | 66,5     |          | 32,2     |          | 19,3     | 44,2     |

Tabela 1 - Dimensões dos núcleos tipo EE.

Fonte: Elaborado pelo autor.

.

Tabela 2 - Parâmetros efetivos dos núcleos tipo EE.

| Núcleo       | $A_e$ [mm <sup>2</sup> ] | $A_w$ [ $mm^2$ ] | $A_p$ [mm <sup>4</sup> ] | $L_e$ [mm] | $L_{ext}$ [mm] |
|--------------|--------------------------|------------------|--------------------------|------------|----------------|
| NEE-20/10/5  | 31                       | 26               | 806                      | 43         | 38             |
| NEE-30/15/7  | 60                       | 80               | 4800                     | 67         | 56             |
| NEE-30/15/14 | 122                      | 85               | 10370                    | 67         | 67             |
| NEE-42/21/15 | 181                      | 157              | 28417                    | 97         | 87             |
| NEE-42/21/20 | 240                      | 157              | 37680                    | 97         | 105            |
| NEE-55/28/21 | 354                      | 250              | 88500                    | 120        | 116            |
| NEE-65/33/26 | 532                      | 370              | 196840                   | 147        | 148            |

Fonte: Elaborado pelo autor.

Onde  $A_e$  é a área da seção transversal efetiva,  $A_w$  é a área da janela,  $A_p$  é o produto  $A_eA_w$ ,  $L_e$  é o comprimento do caminho efetivo e  $L_{ext}$  é o comprimento do caminho externo. A indutância do enrolamento principal do indutor variável será referida como  $L_{max}$ , e a corrente que fluirá por ele será referida como  $I_{CA}$ . Para o enrolamento CC, a corrente que fluirá por ele será referida como  $I_{cc}$ .

 Como dados de entrada do projeto, é necessário os valores de frequência de operação,  $f$ , a densidade de fluxo magnético de saturação,  $B_{sat}$ , densidade de corrente máxima,  $J_{\text{max}}$ , a indutância máxima do projeto,  $L_{\text{max}}$ , corrente CA máxima,  $I_{CA\_max}$ , a resistividade do condutor de cobre,  $\rho$ , e por fim, o fator de enrolamento,  $K_u^*$ .

O procedimento de cálculo inicia-se a partir da escolha do núcleo. Para isso, utiliza-se a indutância máxima do enrolamento principal,  $L_{max}$ , porém é necessário estabelecer algumas condições. Como condição inicial, estabelece-se que a indutância máxima deve ser obtida para zero de corrente de controle CC,  $L_{max} \rightarrow$  $I_{\mathcal{C}\mathcal{C}}=0$ , e para a indutância mínima seu valor deve ser obtido para o máximo valor da corrente,  $L_{min} \rightarrow I_{cc max}$ . Utilizando a equação básica do indutor, obtém-se uma abordagem simplificada para o cálculo da indutância máxima, que pode ser definida a partir da equação (32) (PERDIGÃO, 2011).

$$
L_{\text{max}} = \frac{N_{CA}^2}{R_{total}} = \frac{N_{CA}^2}{\frac{L_e}{\mu_r * \mu_0 * A_e} + \frac{L_g}{\mu_0 * A_e}}
$$
(32)

Onde  $N_{CA}$  é o número de espiras do enrolamento principal,  $R$  é a relutância total do circuito magnético, visto a partir do enrolamento CA,  $L_q$  é o entreferro,  $\mu_0$  é a permeabilidade do vácuo e, por fim,  $\mu_r$  é a permeabilidade relativa do material magnético, que neste caso será igual a permeabilidade inicial do material,  $\mu_{ini}$ , que pode ser encontrada no *datasheet* do núcleo a ser escolhido.

A segunda condição a ser estabelecida é a determinação de uma constrição máxima, relacionada ao valor de pico da permissividade da corrente do enrolamento principal,  $I_{CA\,max}$ . É desejável que o braço central do núcleo opere no valor de pico da densidade de fluxo magnético,  $B_{\text{max}}$ , que deve ter um valor menor que o valor de saturação,  $B_{sat}$ , que corresponde à densidade de fluxo máxima atingível. Para isso, o valor deve respeitar a condição apresentada na equação (33) (PERDIGÃO, 2011):

$$
B_{m\acute{a}x} \approx [0,1B_{sat};0,3B_{sat}] \tag{33}
$$

Com as variáveis necessárias e valor da indutância máxima definidas, calculase a relação  $A_eA_w$ , conhecida como método do produto das áreas, que neste trabalho será referido como a variável  $A_p$   $_{caloulado}$  . Sua forma de cálculo é apresentada pela equação (34):

$$
A_{p\_calculado} = \frac{L_{\text{max}} * I_{\text{CA\_max}} * I_{\text{eff}}}{J_{\text{max}} * B_{\text{max}} * K_u^*}
$$
(34)

A partir do seu resultado, é escolhido o núcleo mais apropriado, sendo maior e mais próximo do calculado. Em seguida, registra-se os valores de  $A_e$ ,  $A_w$ ,  $A_n$ ,  $L_e$ , e por fim,  $L_{\text{ext}}$ , que serão usados para os próximos cálculos e podem ser visualizados na Tabela 2.

Seguindo o processo, calcula-se o número de espiras para o enrolamento principal. Sabe-se que a partir da equação (35) é possível calcular o valor de pico da densidade de fluxo magnético,  $B_{\text{max}}$ , juntamente com o valor de pico da corrente do enrolamento principal,  $I_{CA\ max}$ .

$$
B_{m\acute{a}x} = \frac{N_{CA}}{R_{total} * A_e} * I_{CA\_m\acute{a}x}
$$
 (35)

Ao reorganizar as equações (32) e (35) e considerando a condição estabelecida em (33), obtém-se a equação (36) que calcula o número de espiras do enrolamento principal (PERDIGÃO, 2011).

$$
N_{CA} = \frac{L_{\text{max}} * L_{CA \text{max}}}{B_{\text{max}} * A_e} \tag{36}
$$

Com o valor obtido na equação acima, calcula-se o valor do entreferro ao reorganizar a equação (32). Assim, obtém-se a equação (37).

$$
L_g = \frac{\mu_0 * N_{CA}^2 * A_e}{L_{\text{max}}} - \frac{L_e}{\mu_r}
$$
 (37)

Para estimar o número de espiras de cada enrolamento CC, é necessário considerar que o caminho externo do conjunto do núcleo deve atingir a saturação em um valor máximo estipulado da corrente de controle CC. O que leva a equação (38) (PERDIGÃO, 2011).

$$
\Phi_{cc} * R_{ext} = 2 * N_{cc} * I_{cc\_max}
$$
\n(38)

Onde,  $R_{Ext}$  é a relutância do caminho externo do núcleo e  $\Phi_{CC}$  é o fluxo CC ligando este enrolamento. É importante ressaltar que a partir de  $I_{\mathit{CC\_max}}$  pode-se obter o valor mínimo da indutância principal. Assim, o número de espiras do enrolamento CC pode ser obtido reescrevendo a equação (39) (PERDIGÃO, 2011).

$$
N_{cc} = \frac{1}{2} \frac{k * B_{sat} * L_{ext}}{\mu_{kB_{sat}} * \mu_0 * I_{CC\_m\acute{a}x}}
$$
(39)

Onde  $L_{ext}$  é o comprimento do caminho externo do núcleo,  $k * B_{sat}$  é a densidade de fluxo magnético no caminho externo devido à máxima corrente CC para uma corrente CA igual a zero e  $\mu_{kB_{sat}}$ é a permeabilidade do núcleo para  $I_{CC\_max}$  e  $I_{CA}$ igual a zero. Devido ao núcleo estar perto da saturação quando a corrente CC é máxima, o valor da permeabilidade deve ser, de fato, a permeabilidade naquele ponto (PERDIGÃO, 2011).

Seguindo o procedimento, o próximo passo é calcular os parâmetros dos condutores para os enrolamentos CC e principal. O diâmetro do fio para o enrolamento principal pode ser obtido a partir da seguinte equação:

$$
d_{CA} = 2 * \sqrt{\frac{\rho}{\pi * \mu_0 * \mu_r * f}}
$$
 (40)

Onde,  $\rho$  é a resistividade do condutor de cobre,  $\mu_0$  é a permeabilidade do vácuo,  $\mu_r$  é a permeabilidade relativa e  $f$  é a frequência de operação. Utilizou-se esta forma de cálculo para obter o diâmetro máximo dentro da frequência de operação devido ao efeito pelicular, para, posteriormente, verificar a necessidade de condutores em paralelo. O diâmetro do fio para o enrolamento CC, será obtido a partir da máxima densidade de corrente,  $J_{max}$ , e da corrente CC máxima, de acordo com a equação (41) (PERDIGÃO, 2011).

$$
J_{\text{max}} = \frac{I_{CC\_max}}{S} = \frac{I_{CC\_max}}{\pi * r_{CC}^2} = \frac{I_{CC\_max}}{\pi * \left(\frac{d_{CC}}{2}\right)^2} \Leftrightarrow d_{CC} = \sqrt{\frac{4 * I_{CC\_max}}{\pi * J_{\text{max}}}}
$$
(41)

A seguir, calcula-se a área total dos condutores dos enrolamentos principal e CC, de acordo com a equações básicas de projeto de indutores, apresentadas nas equações (42) e (43).

$$
A_{St\_CA} = \frac{I_{CA\_max}}{J_{max}}
$$
(42)

$$
A_{St\_CC} = \frac{I_{CC\_max}}{J_{max}} \tag{43}
$$

Feito isso, os condutores mais apropriados são escolhidos, de acordo com valores comerciais, através da tabela de fios de cobre esmaltados. Registra-se os modelos AWG dos condutores, a área da seção transversal,  $St_{CA}$  e  $St_{CC}$ , e a área do condutor isolado,  $A_{conductor\_isolado\_CA}$  e  $A_{conductor\_isolado\_CC}$ . Geralmente o diâmetro do condutor é ao limite fixado pelo efeito pelicular. Desta forma, é necessário associar condutores em paralelo de forma que se possa conduzir a corrente sem superaquecimento dos fios condutores (BARBI, I.; FONT, C. H. I.; ALVES, 2002).

Com os dados registrados, é possível calcular o número de condutores em paralelo para o enrolamento principal, de acordo com a equação (44).

$$
Conductores\_parallelos_{CA} = \frac{A_{St\_CA}}{St_{CA}}
$$
\n(44)

Por fim, calcula-se a área total de ocupação dos enrolamentos, para verificar a possibilidade de execução, ou seja, verificar se é possível colocar os enrolamentos na janela do núcleo,  $A_w$   $_{calouado}$ . Este cálculo é realizado através da equação (45):

$$
A_{w\_calculado} = (N_{CA} * A_{conductor\_isolado_{CA}}) + (N_{CC} * A_{conductor\_isolado\_CC})
$$
 (45)

A possibilidade de execução é dada pelo fator de utilização da janela,  $K_u$ , que pode ser definido de acordo com a seguinte equação:

$$
K_u = \frac{A_w}{A_{w\_calculated}} < 1\tag{46}
$$

Para que seja possível construir o enrolamento na janela disponível, o valor resultante deve ser menor que 1. Caso não seja, deve-se escolher o próximo núcleo e fazer todo o procedimento de cálculo novamente. O mesmo acontece para o entreferro, onde seu valor tem que ser 10 vezes menor que a área da perna central, . A **Erro! Fonte de referência não encontrada.** apresenta o fluxograma desta metodologia e a Figura **21**, em Anexos, apresenta a metodologia no *software* Matlab.

Figura 12 **-** Fluxograma da metodologia aplicada.

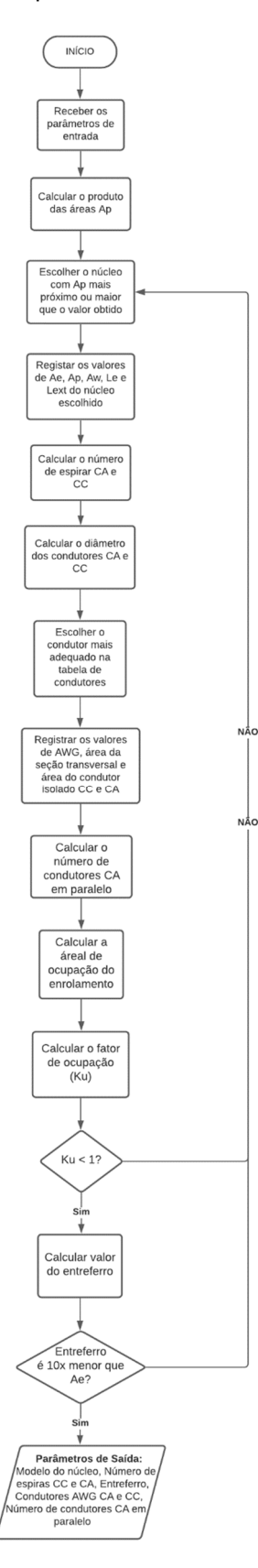

Fonte: Elaborado pelo autor.

## **4. RESULTADOS**

As Figura **13**, **Erro! Fonte de referência não encontrada.**,

Figura **15**,

Figura **16** e

Figura **17** apresentam resultados de simulações em elementos finitos no *software* Maxwell para o dispositivo apresentado por Saeed *et al.* (2021), com os dados apresentados na Tabela 3.

| Núcleo                       | ETD 49/25/16  |  |  |  |
|------------------------------|---------------|--|--|--|
| Material                     | Ferrite N87   |  |  |  |
| $N_{CA}$                     | 23            |  |  |  |
| $N_{\mathcal{C}\mathcal{C}}$ | 72 por bobina |  |  |  |
|                              | 1 $mm$        |  |  |  |

Tabela 3 **-** Dados geométricos da simulação FEM no núcleo ETD 49/25/16.

Fonte: Elaborado pelo autor.

Figura 13 - Distribuição do fluxo magnético no núcleo.

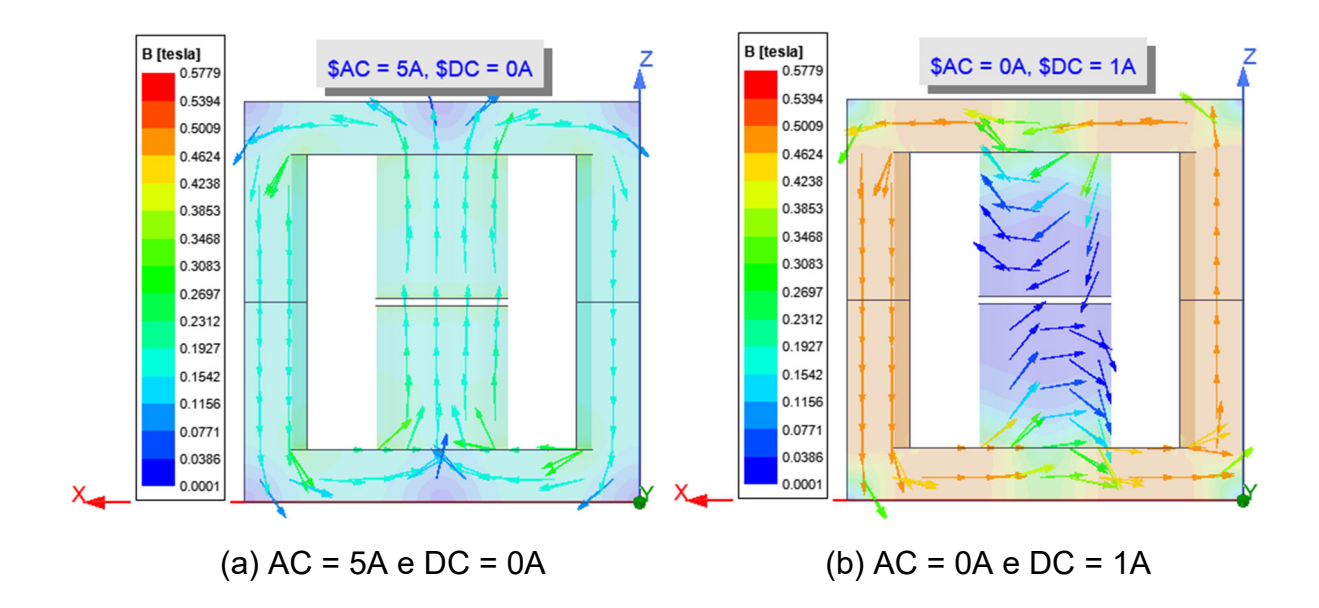

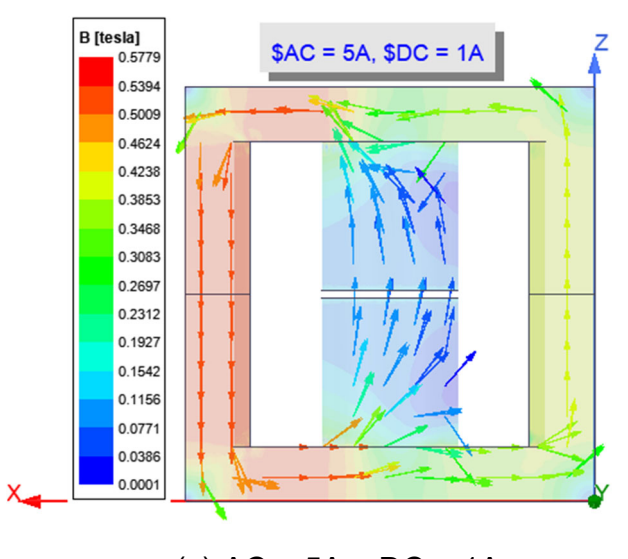

(c) AC = 5A e DC = 1A

Fonte: Elaborado pelo autor.

Como pode ser observado na Figura **13**, ela apresenta a distribuição do fluxo magnético sobe diferentes níveis de corrente. As flechas representam a orientação e as cores correspondem ao valor do fluxo magnético. Como pode ser observado na Figura **13**(a), quando se tem uma corrente CA de 5 A e uma corrente CC de 0 A aplicadas sobre o núcleo, o fluxo originado na perna central irá se dividir entre as pernas laterais. Já quando se aplica apenas uma corrente CC de 1 A e zerando a corrente CA, o fluxo se concentrará apenas no caminho externo do núcleo, sem contribuição na perna central, como pode ser observado na Figura **13**(b). Na Figura **13**(c), ao aplicar uma corrente CA de 5 A e uma corrente CC de 1 A, percebe-se que o fluxo CC da perna esquerda se soma ao fluxo magnético CA da perna central, enquanto na perna direita o fluxo magnético CC se subtrai ao fluxo CA.

Isso pode ser melhor visualizado pela **Erro! Fonte de referência não encontrada.**, pode-se avaliar o impacto da variação da corrente contínua na permeabilidade do núcleo

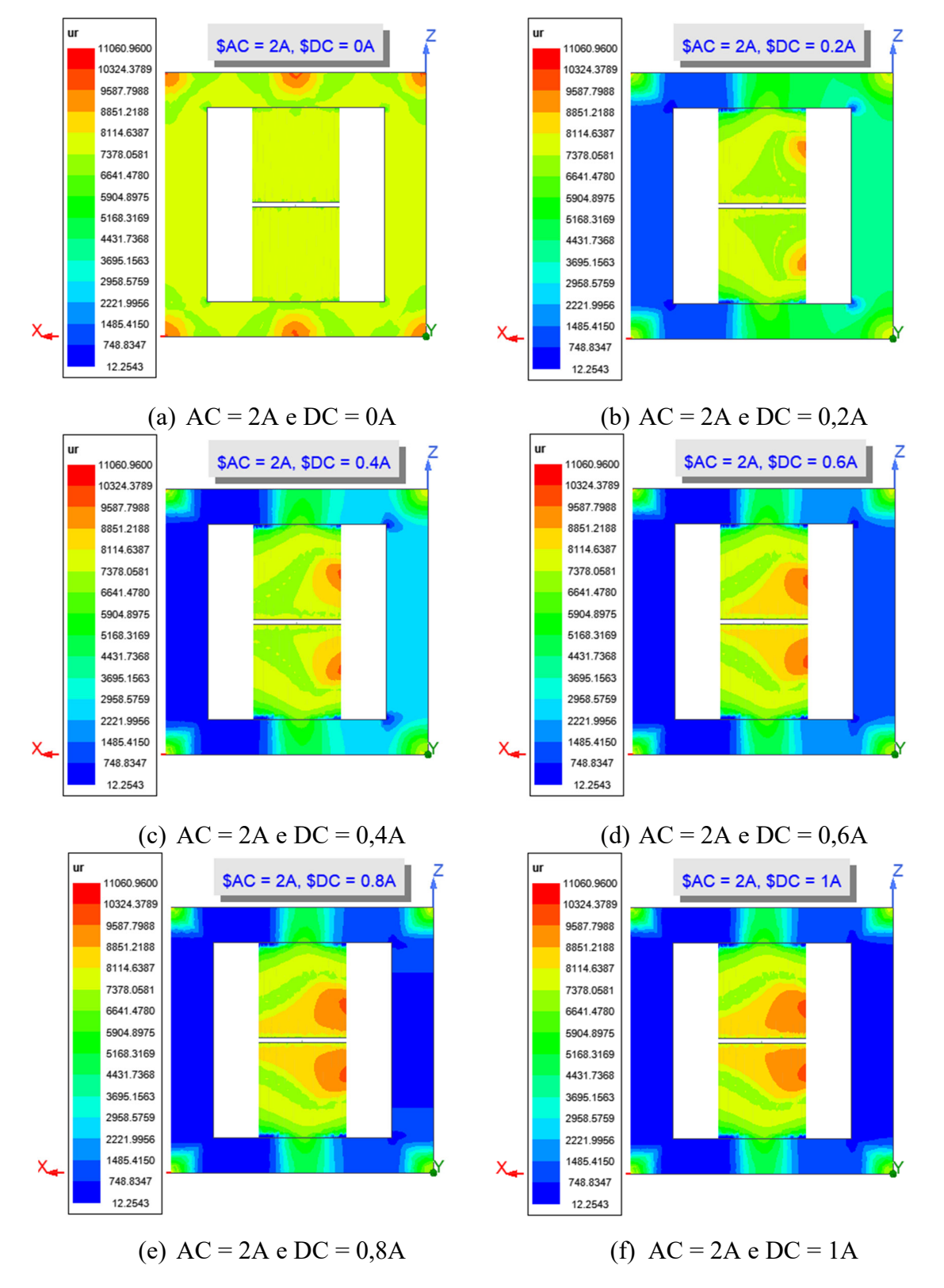

Figura 14 - Permeabilidade relativa do núcleo com variação da corrente contínua para uma corrente alternada de 2 A.

.

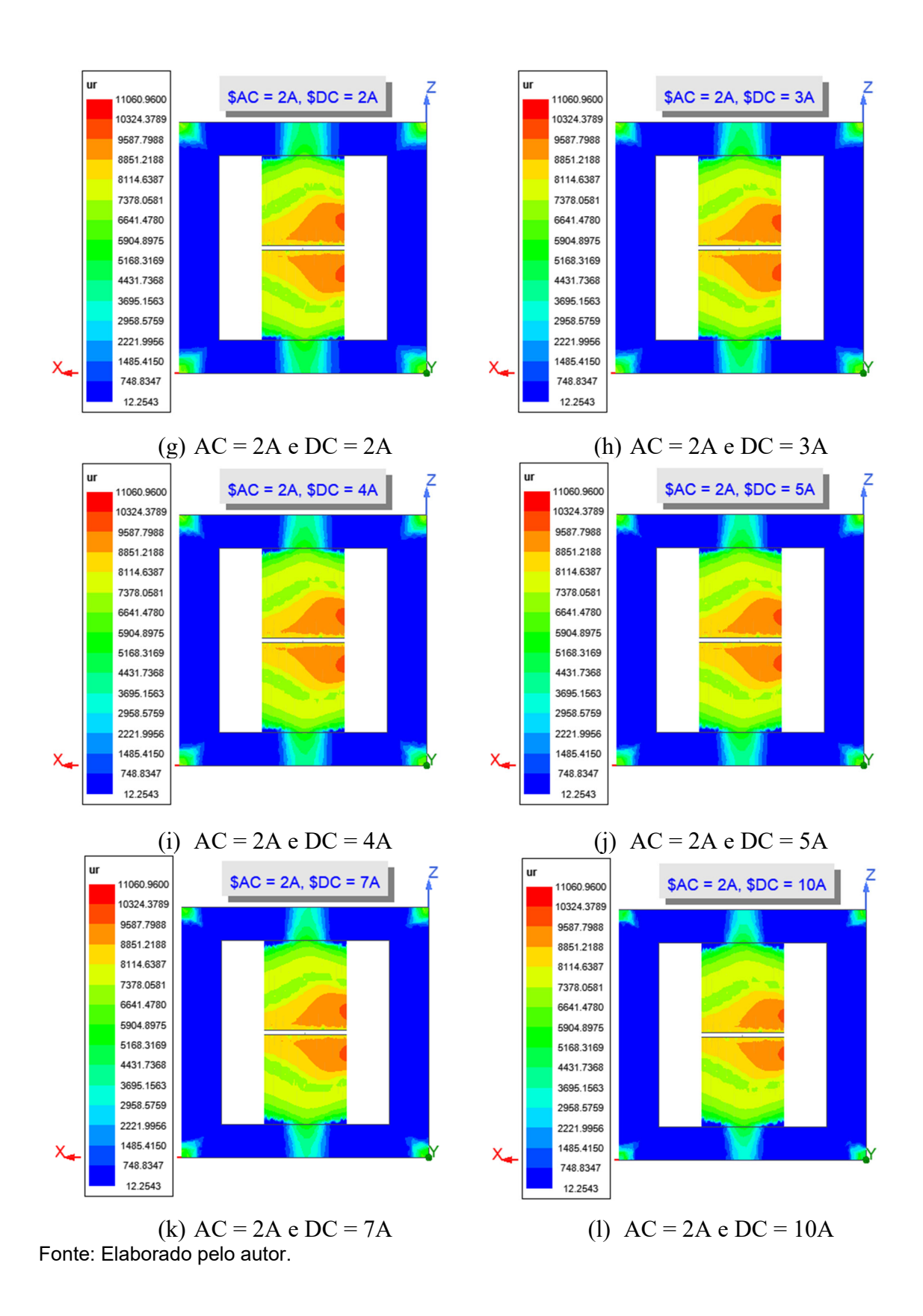

Como pode ser observado na **Erro! Fonte de referência não encontrada.**(a), com corrente CC nula, a permeabilidade do núcleo é simétrica, já que a distribuição do fluxo é simétrica. Porém, ao injetar uma corrente CC, a perna esquerda começa a aumentar seu nível de saturação, enquanto na perna direita tem seu nível reduzido, como pode ser observado pela **Erro! Fonte de referência não encontrada.**(b). Isso reflete diretamente na indutância do dispositivo.

Com o aumento da corrente CC, o núcleo vai saturando cada vez mais, porém até certo ponto. Como pode ser observado pelas **Erro! Fonte de referência não encontrada.**(g) até **Erro! Fonte de referência não encontrada.**(l) não há variação na permeabilidade do núcleo com o aumento da corrente CC uma vez que o caminho externo já está saturado.

Outro ponto a ser observado, é que na condição de saturação máxima, algumas partes do núcleo não são utilizadas ou, em outras palavras, insaturadas, como os pontos nos cantos. Essas partes demonstram grandes valores de permeabilidade. Saeed *et al.* (2021) questionou esse ponto e afirmou que esta questão deve ser levada em consideração ao aplicar o circuito de relutâncias para modelagem do núcleo magnético, já que os comprimentos dos diferentes caminhos de relutância do núcleo devem ser modificados de acordo com a condição de saturação para corresponder as porções saturadas reais do núcleo (SAEED et al., 2021).

A

**Figura 15** apresenta a visão da permeabilidade do núcleo com variação da corrente CA.

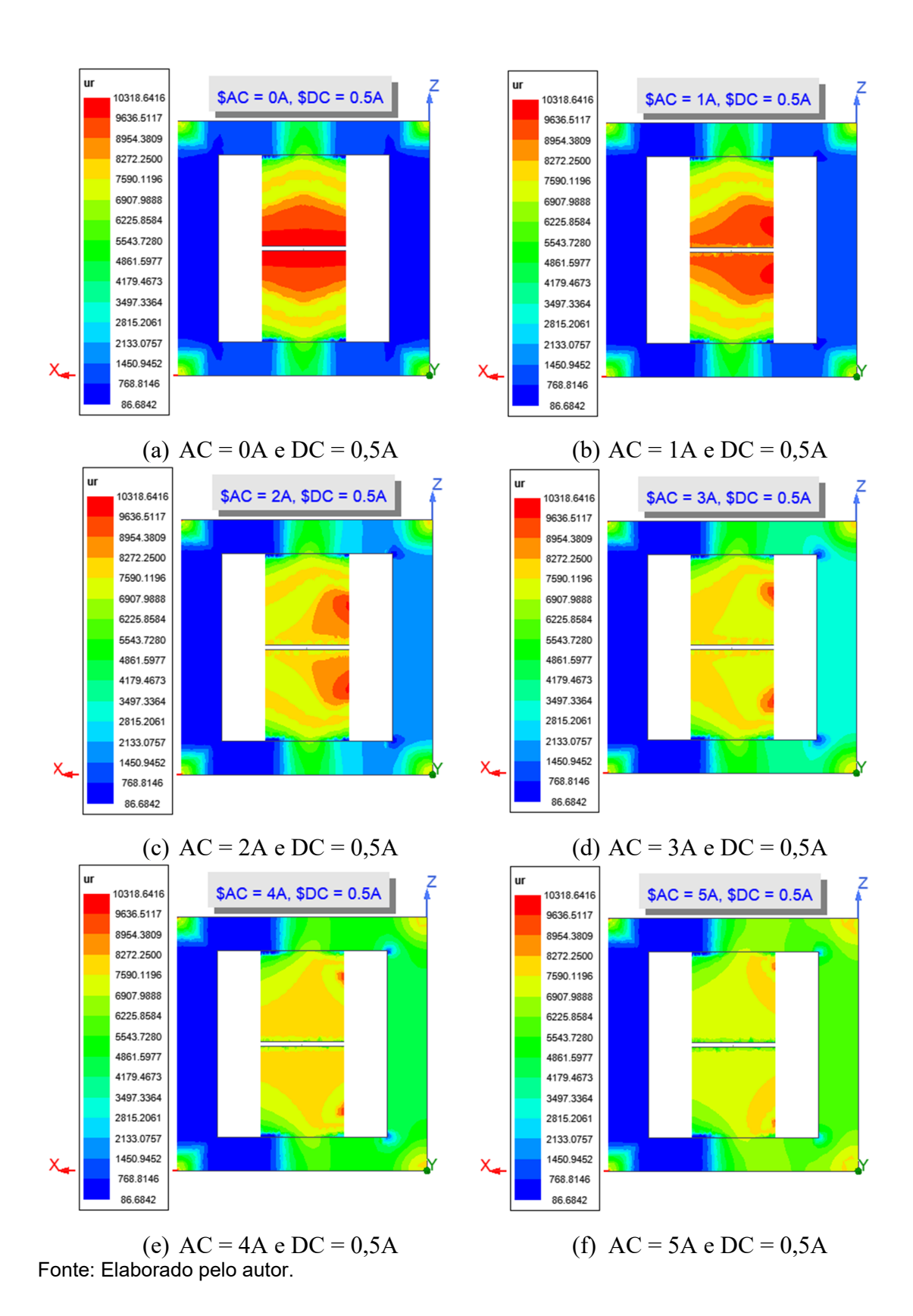

Figura 15 - Permeabilidade relativa do núcleo com variação da corrente alternada para uma corrente contínua de 0,5 A.

Como se pode observar pela

Figura **15**(a), quando a corrente alterada é nula o fluxo magnético circula pelo caminho externo do núcleo o saturando. Com o aumento da corrente alternada, o fluxo magnético gerado aumenta o fluxo total da perna esquerda e reduz na perna direita, fazendo com que a perna direita não seja mais saturada. O mesmo ocorre na perna central, porém de forma menos intensa que na perna direita.

A partir da

Figura **16**, consegue-se avaliar o impacto dessas variações na indutância. Na

Figura **16**(a) tem-se a variação de indutância pra uma corrente CC variando de 0 a 10 A e a corrente CA variando de 0 a 5 A. Nesta Figura fica claro a influência da corrente CA na faixa de variação da indutância, visto que ao aumentar o seu valor, para uma mesma corrente CC, obtém-se diferentes valores para indutância mínima. Logo, quanto maior o valor da corrente CA, maior o valor da indutância mínima. Essa variação do corrente CA irá mudar o valor fluxo CA e, consequentemente, a permeabilidade, como já foi observado na

Figura **15**. Esta variação, também, afeta diretamente o valor da indutância medida na perna central. Essa questão, também, é levantada por Saeed *et al.* (2021) como pode-se ver na revisão bibliográfica.

Outro ponto que fica claro é que, a partir de, aproximadamente, 4 A de corrente CC, quase não há mais variação na indutância, como já havia sido citado na análise da permeabilidade relativa do núcleo na

Figura **15**. Isso pode ser melhor visualizado na Figura **16**(b), onde temos a indutância se encaminhando para a estabilização com uma corrente CC de 2 A. Isso mostra a grande dependência da permeabilidade no projeto do indutor variável, uma vez que atingido a saturação máxima, não importa o valor de corrente de controle CC aplicada, a indutância não varia.

Figura 16 - Variação da indutância.

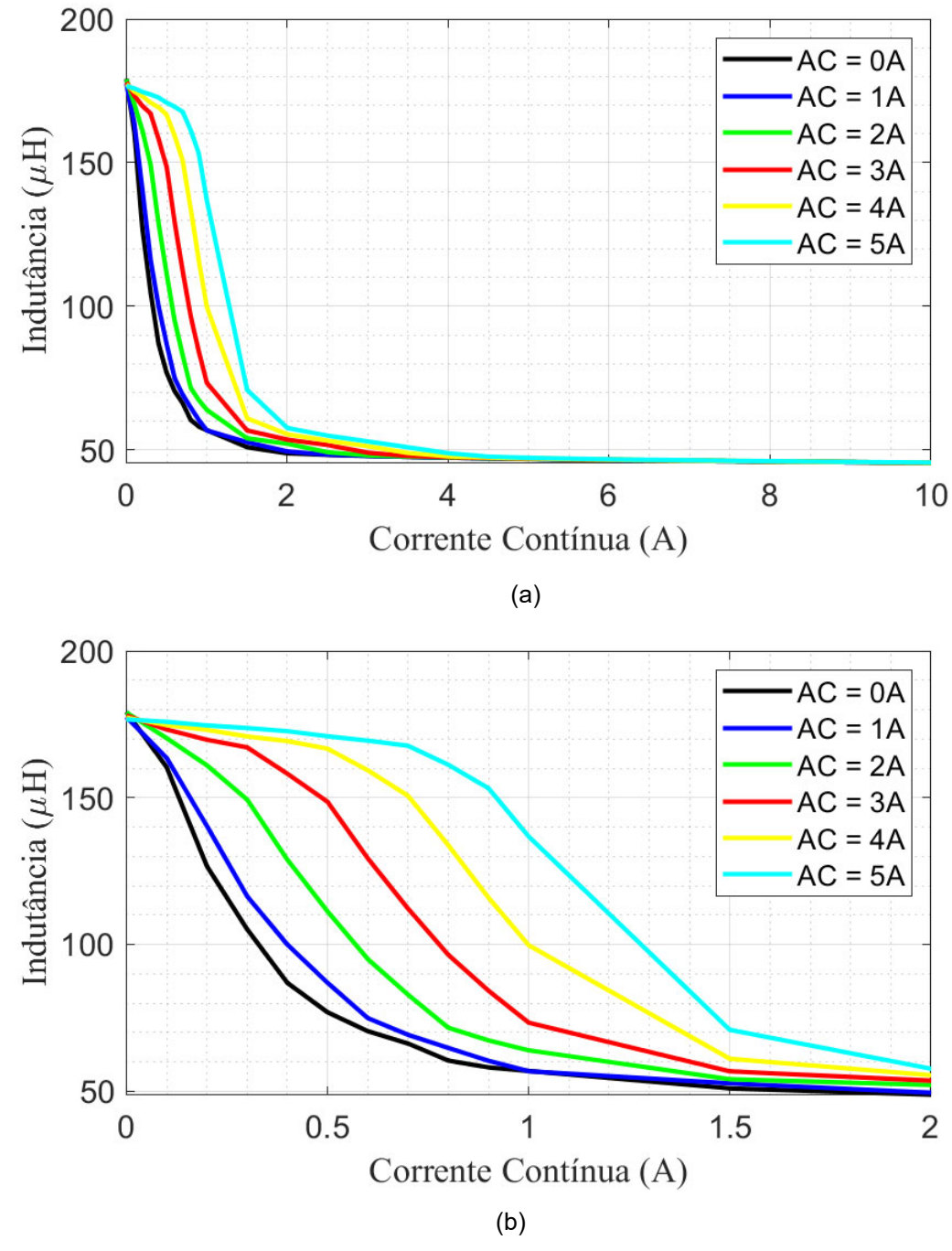

Fonte: Elaborado pelo autor.

Outro ponto importante a ser salientado, é a variação da indutância pela variação do número de espiras, como pode ser observado na

Figura **17**.

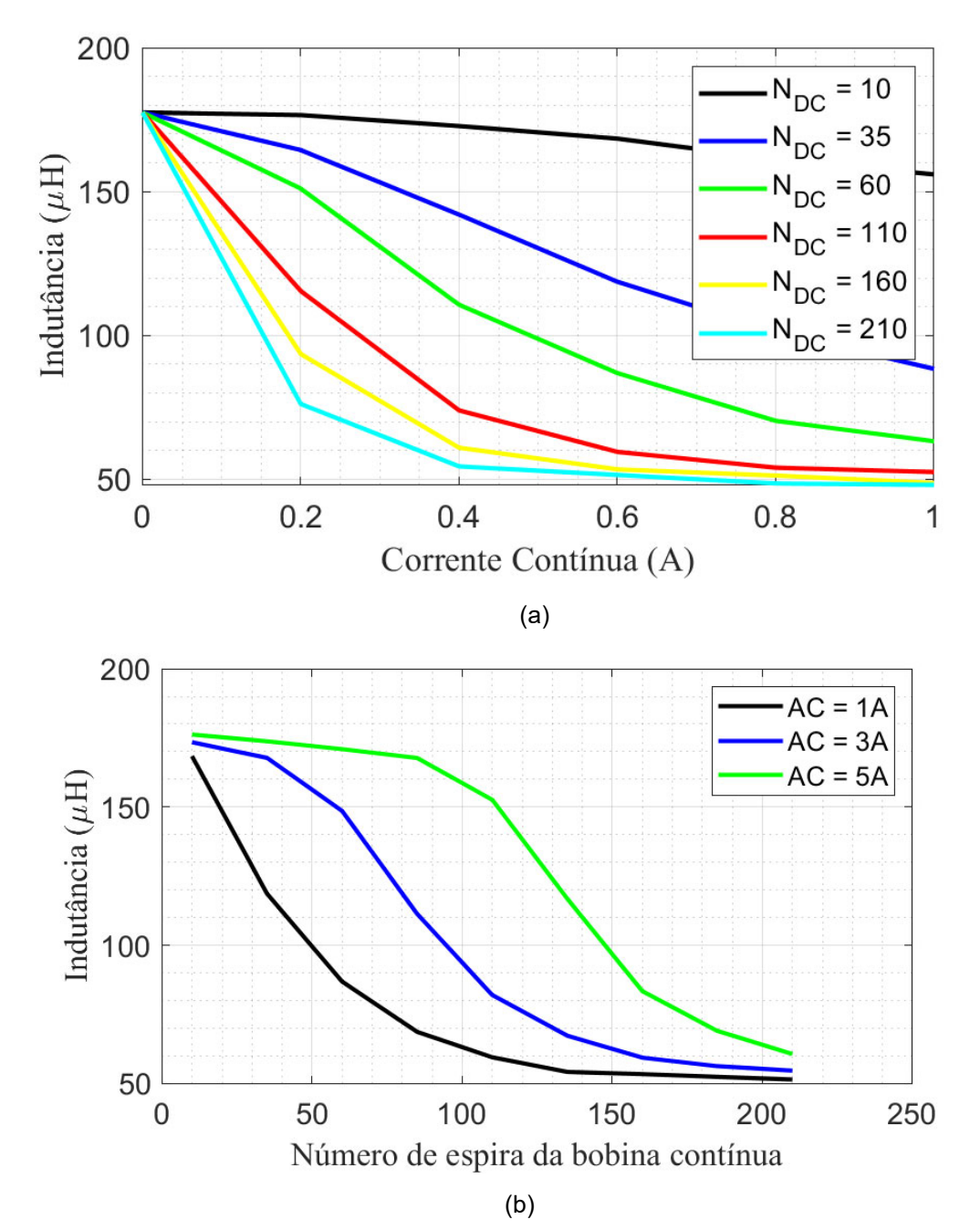

Figura 17 - Variação da indutância a partir da variação do número de espiras CC.

Fonte: Elaborado pelo autor.

Como pode ser observado na

Figura **17**(a), quanto maior o número de espiras CC mais rapidamente será a variação da indutância, ou seja, mais rápido ela irá da indutância máxima para indutância mínima. Desta forma, a análise desta sensibilidade da corrente CC fornece *insight* sobre a necessidade da escalabilidade da variação de indutância, visto que este fato impacta diretamente na estimativa da indutância mínima,  $L_{min}$ .

Para melhor entendimento, toma-se como exemplo um projeto que necessita de uma faixa de variação de 180 µH a 80 µH, passando pelos pontos de 150 e 100 µH, com uma fonte de corrente CC que varia de 0 a 1 A com um passo de 0,05 A. Com base na

Figura **17**(a), com 210 espiras CC, é possível chegar aos valores esperados variando a corrente CC de 0 a 0,2 A ao invés de variar até 1 A, porém, também é necessário levar em consideração a temperatura de operação, visto que a variação da indutância é muito abrupta e qualquer mudança na temperatura pode influenciar no comportamento da curva.

Saeed *et al.* (2021) levanta a questão do impacto da temperatura na indutância. Os autores afirmam que, à medida que a temperatura de operação aumenta, o valor da densidade de fluxo máximo diminui, resultando na redução da permeabilidade e, consequentemente, em um menor valor da indutância. Entretanto, como já comentado acima, a variação da corrente CA também influência na faixa de variação da indutância. Logo, à medida que a corrente CA aumenta o valor de  $L_{min}$  também aumentará e à medida que a temperatura aumenta, o valor de  $L_{min}$  esperado será menor (SAEED et al., 2021).

Portanto, para um projeto adequado do indutor variável, o valor da indutância mínima deve ser calculado para o maior e menor valor de temperaturas e corrente CA do projeto, para garantir seu funcionamento. Além disso, é valido ressaltar que a variação do número de espiras do enrolamento CC, também, traz um importante tópico como a perdas magnéticas do dispositivo. Saeed et al. (2021) diz que ao aumentar o número de espiras CC, a inclinação de variação da indutância em função da corrente de controle CC poderia ser aumentada, como pode ser observada na

Figura **17**(a), e, consequentemente, permitindo uma redução da corrente CC, reduzindo, assim, as perdas no enrolamento (SAEED et al., 2021).

Entretanto, aumentar o número de espiras também implicaria em um aumento na tensão induzida nos enrolamentos de controle CC, o que para algumas aplicações, um alto nível de tensão significaria comprometer a segurança ou na modificação do projeto para lidar com essas tensões (SAEED et al., 2021). Infelizmente, para este trabalho não foi possível considerar essas variáveis no projeto de indutores variáveis. As Figura **18**, Figura **19** e

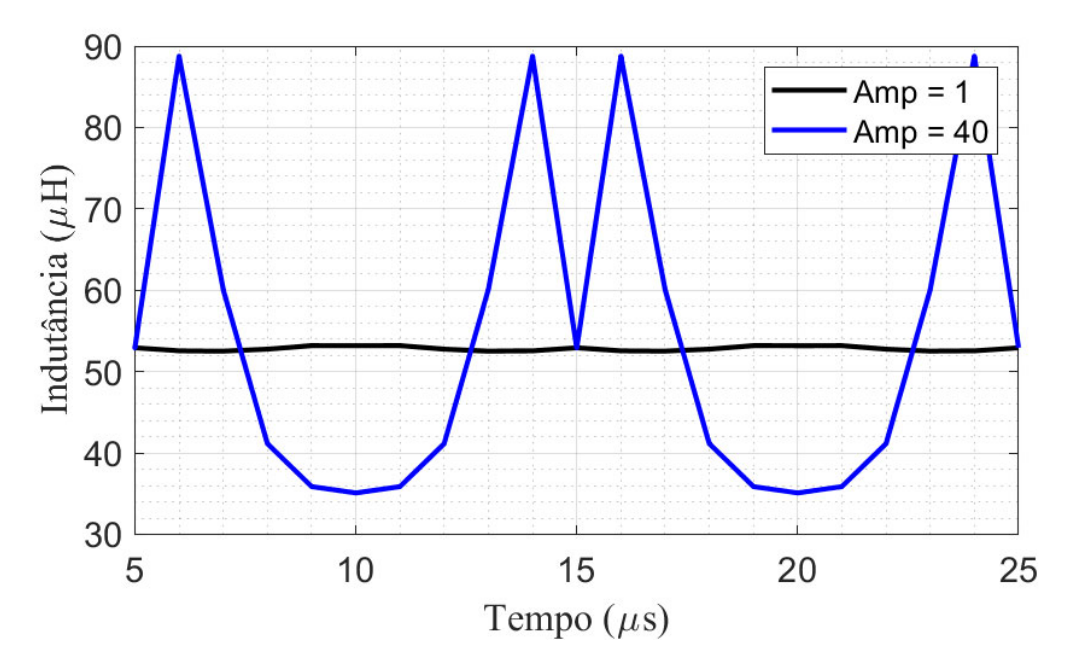

Figura 20 – Indutância do indutor, com saturação da perna central.

 apresentam resultados obtidos com a variação da corrente alternada para uma corrente continua já elevada, permitindo a análise do impacto da saturação da perna central.

Na Figura **18**(a) é possível verificar que o enrolamento CA é alimentado por uma corrente senoidal. Contudo, dependendo da amplitude desta corrente ocorre distorção da tensão induzida no dispositivo, como pode ser observado na Figura **18**(b). Esta distorção ocorre devido a saturação da perna central com corrente CC de 1A, como pode ser verificado pela Figura **19**. Esta saturação leva a variação na indutância do dispositivo magnético, conforme

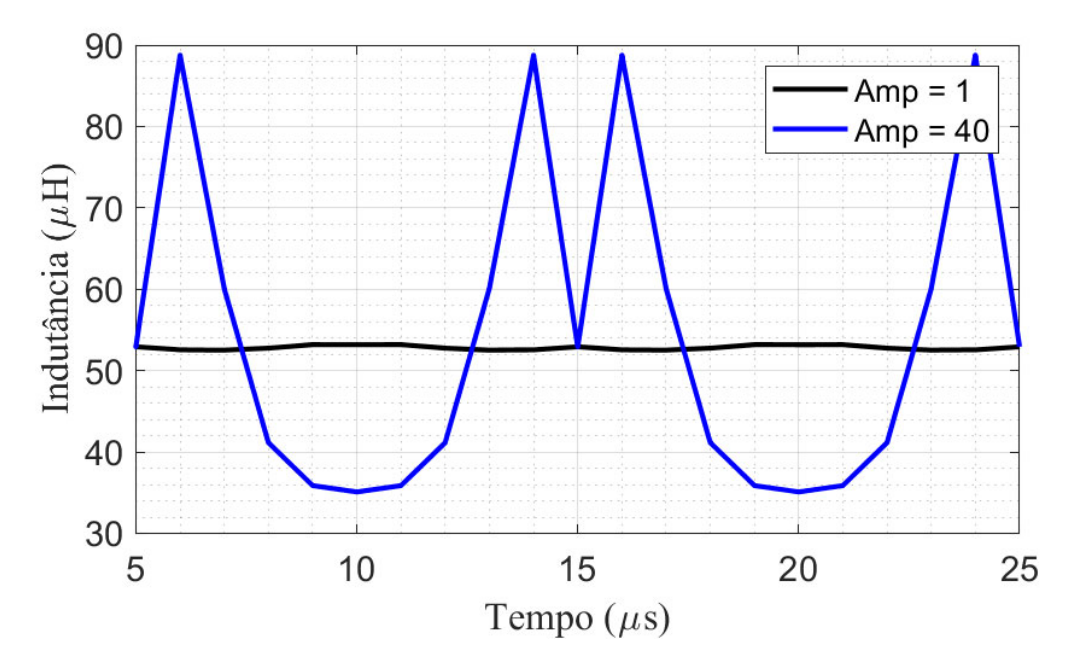

Figura 20 – Indutância do indutor, com saturação da perna central.

. Pode-se observar por este conjunto de resultados que mesmo com a corrente contínua saturando consideravelmente o caminho externo do núcleo, caso a perna central não sature, o indutor funciona adequadamente, sem apresentar os problemas oriundos da saturação do núcleo magnético, como distorção da tensão induzida e variação da indutância instantânea.

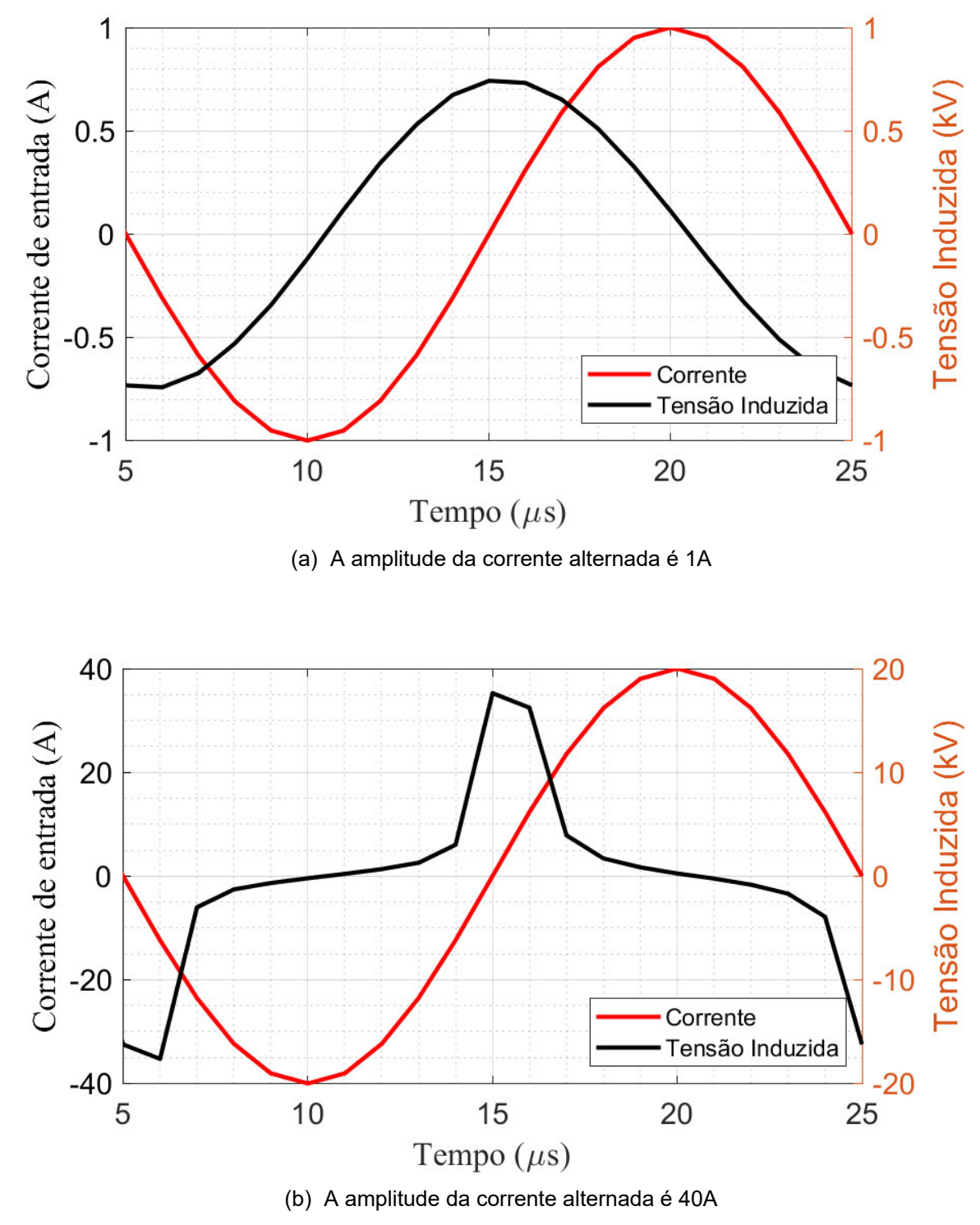

Figura 18 – Corrente alternada imposta ao dispositivo e a tensão induzida gerada.

Fonte: Elaborado pelo autor.

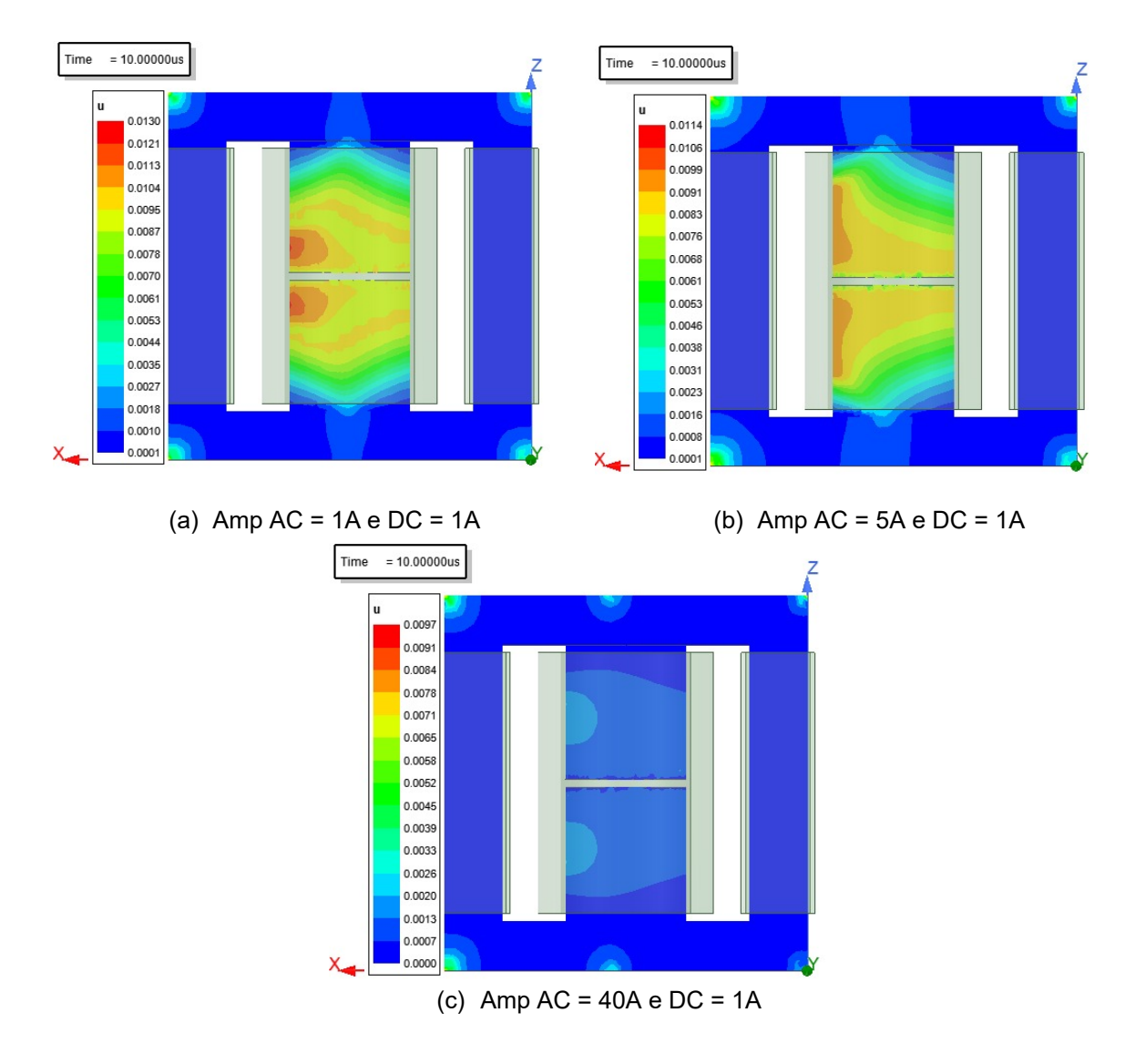

Figura 19 – Variação da permeabilidade do núcleo com a corrente alternada.

Fonte: Elaborado pelo autor.
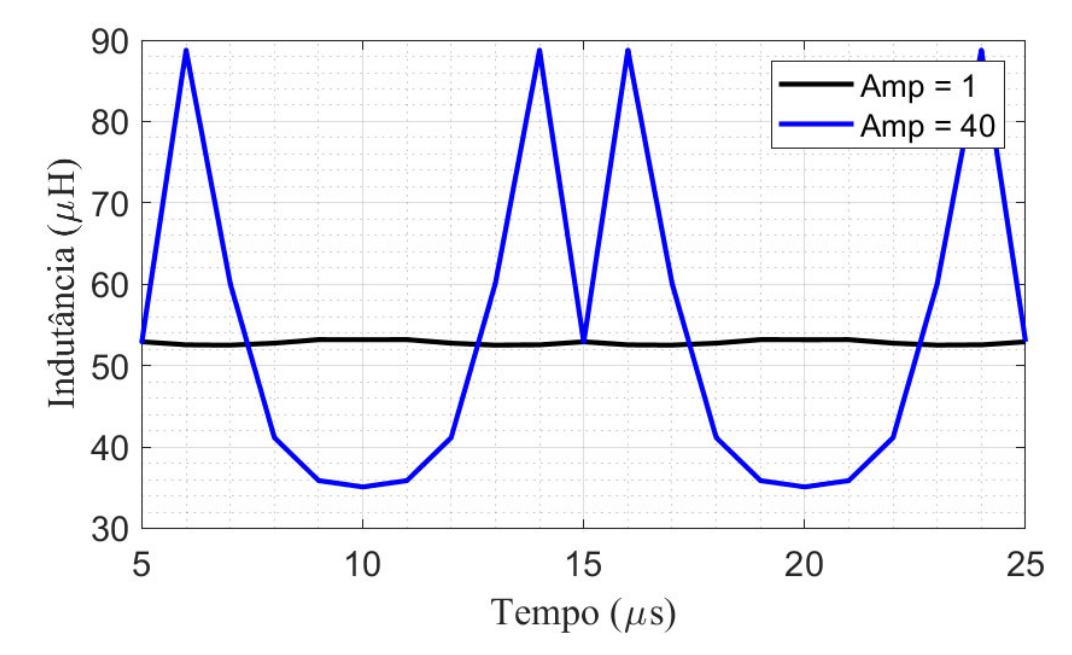

Figura 20 – Indutância do indutor, com saturação da perna central.

Fonte: Elaborado pelo autor.

## **5. CONCLUSÃO**

Este trabalho apresenta uma explanação acerca do indutor variável, seu princípio de funcionamento e modelagem, suas aplicações, metodologias de projeto existentes e apresenta uma metodologia proposta. Percebe-se que o indutor variável é um dispositivo importante e está cada vez mais sendo estudado. Foram listadas algumas aplicações, porém sua boa confiabilidade e grande espectro de aplicações garantem que novas análises sejam desenvolvidas, assim como novas metodologias de projeto.

Visto a atual situação com a Covid-19 e as regras de distanciamento social, a metodologia proposta neste trabalho não foi possível de ser aplicada, já que necessitava de ensaios e a construção do protótipo em laboratório. Porém, com o trabalho desenvolvido por *Saeed et al* (2021), foi possível tirar *insight* importantes para a compreensão do projeto de indutores variáveis e fatores chaves para sua construção e funcionamento adequado.

Dentre dos resultados obtidos, é possível concluir como a densidade de fluxo magnético se comporta ao aplicar diferentes níveis de correntes CA e CC. De forma que com apenas uma corrente CC aplicada no núcleo, o fluxo se concentra apenas no caminho externo e o fluxo sob apenas uma corrente CA ele se divide entre as pernas laterais. Além disso, os resultados deixam claro que sob um nível de corrente CC e CA, o fluxo CA se somará ao fluxo CC de uma das pernas e se subtrairá da outra.

Esta afirmação também pode ser observada na análise da permeabilidade do núcleo sob diferentes níveis de corrente CA e CC, que impacta diretamente na faixa de variação da indutância, principalmente, na definição do valor da indutância mínima. Além disso, a questão da variação do número de espiras ligando com a influência da temperatura de operação e perdas nos enrolamentos CC do núcleo também foi observada.

Pode-se concluir que há uma sensibilidade em relação ao número de espiras CC e a rapidez com que ocorre a variação da indutância máxima para a indutância mínima, sendo um ponto importante, também, para a definição da indutância mínima. Em relação a temperatura do dispositivo, pode-se concluir que ele é outro fator chave para o funcionamento correto do indutor variável, visto que ao aumentar a temperatura, o valor da indutância mínima será menor. Ou seja, é necessário fazer o projeto para diferentes temperaturas de operação, para garantir o seu funcionamento adequado.

Por fim, conclui-se que mesmo com uma corrente CC saturando o caminho externo do núcleo, sem a saturação da perna central, o dispositivo funcionará corretamente, sem apresentar problemas oriundos da saturação do núcleo magnético, como distorção da tensão induzida e variação da indutância instantânea.

## **6. TRABALHOS FUTUROS**

Como continuidade da temática deste trabalho, são sugeridos:

• Melhoria da metodologia desenvolvida considerando a previsão da indutância mínima, visto que este é o maior problema para a determinação dos parâmetros do indutor variável;

• Desenvolver uma metodologia capaz de entender a necessidade do projetista e determinar os melhores parâmetros para o projeto do indutor variável. Como definir o número de espiras dos enrolamentos CC em relação a sensibilidade necessária pelo dispositivo;

• Previsão da indutância mínima pela corrente alternada;

- Previsibilidade da curva de indutância versus corrente continua;
- Construção de um protótipo prático para comprovar a metodologia de projeto.

## **REFERÊNCIAS**

ALONSO, J. M. et al. A New Control Method for Electronic Ballasts Based on Magnetic **Regulators**. **IEEE Industry Application Society**, p. 1958–1964, 2005.

ALONSO, J. M. et al. Investigation of a new control strategy for electronic ballasts based on variable inductor. **IEEE Transactions on Industrial Electronics**, v. 55, n. 1, p. 3–10, 2008.

BARBI, I.; FONT, C. H. I.; ALVES, R. L. **Projeto Físico de Indutores e Transformadores**. Florianópolis – SC: [s.n.].

BI, Y.; JIIES, D. C. Finite element modeling of an electrically variable inductor. **IEEE Transactions on Magnetics**, v. 35, n. 5 PART 2, p. 3517–3519, 1999.

BITENCOURT, E. A. et al. A ferromagnetic based variable inductor analysis and design methodology. **2015 IEEE 13th Brazilian Power Electronics Conference and 1st Southern Power Electronics Conference, COBEP/SPEC 2016**, 2015.

BONANNI, I. AC Regulator Controlled by L.V.I. **The European Power Eletronics Association**, p. 101–105, 1993.

FERREIRA, S. F. **Electromagnetic study of a variable inductor controlled by a DC current**. Dissertação (Mestrado em Engenharia Eletrotécnica e de Computadores)— Coimbra, Portugal: Universidade de Coimbra, 2016.

HOOPER, R.; GUY, B.; PERRAULT, R. A current-controlled variable inductor. **IEEE Instrumentation and Measurement Magazine**, v. 14, n. 4, p. 39–44, 2011.

HUO, C. et al. Residual Flux Density Measurement Method for Transformer Core Considering Relative Differential Permeability. **IEEE Transactions on Magnetics**, v. 57, n. 2, p. 18–21, 2021.

KISLOVSKI, A. S. Linear variable inductor in power processing. **APEC 1987 - 2nd Annual IEEE Applied Power Electronics Conference and Exposition, Conference Proceedings**, p. 87–90, 1987.

KISLOVSKI, A. S. Linear Variable Inductor in DC Current Sensors Utilized in Telecom Solar Batery Charges. **Conference Proceedings., Eleventh International Telecommunications Energy Conference**, p. 2–4, 1989.

MEDINI, D.; BEN-YAAKOV, S. Current-controlled variable-inductor for high frequency resonant power circuits. **Conference Proceedings - IEEE Applied Power Electronics Conference and Exposition - APEC**, v. 1, n. 2, p. 219–225, 1994.

PERDIGÃO, M. **Research and Development on New Control Techniques for Electronic Ballasts based on Magnetic Regulators**. Dissertação (Doutorado em Engenharia Eletrotécnica)—Coimbra, Portugal: Universidade de Coimbra, 2011.

PERDIGAO, M. S. et al. Using Magnetic Regulators for the Optimization of Universal Ballasts. **IEEE Transactions on Power Electronics**, v. 23, n. 6, p. 3126–3134, 2008. PERDIGAO, M. S. et al. A review on variable inductors and variable transformers: Applications to lighting drivers. **IEEE Transactions on Industry Applications**, v. 52, n. 1, p. 531–547, 2016.

PERDIGÃO, M. S. et al. Finite element analysis of a variable inductor for an RSCC based LED lamp driver. **IEEE Industry Application Society - 51st Annual Meeting, IAS 2015, Conference Record**, v. 1, p. 1–8, 2015.

PINTO, R. A. et al. A new technique to equalize branch currents in multiarray LED lamps based on variable inductors. **IEEE Transactions on Industry Applications**, v. 52, n. 1, p. 521–530, 2016.

ROZANOV, E.; BEN-YAAKOV, S. A spice behavioral model for current-controlled magnetic inductors. **IEEE Convention of Electrical and Electronics Engineers in Israel, Proceedings**, n. 3, p. 338–341, 2004.

SAEED, S. et al. Improved Inductance Calculation in Variable Power Inductors by Adjustment of the Reluctance Model through Magnetic Path Analysis. **IEEE Transactions on Industry Applications**, v. 57, n. 2, p. 1572–1587, 2021.

SAEED, S.; GARCIA, J.; GEORGIOUS, R. Dual-Active-Bridge Isolated DC-DC Converter with Variable Inductor for Wide Load Range Operation. **IEEE Transactions on Power Electronics**, v. 36, n. 7, p. 8028–8043, 2021.

ZHANG, L.; HURLEY, W. G.; WÖLFLE, W. H. A new approach to achieve maximum power point tracking for PV system with a variable inductor. **IEEE Transactions on Power Electronics**, v. 26, n. 4, p. 1031–1037, 2011.

## **ANEXOS**

Figura 21 – Rotina da metodologia desenvolvida no software Matlab.

```
88 TABELAS
dataEE = readtable('Nucleos_E. xlsx')Nucleos = table2array(dataEE);
dataAwg = readtable('AWG 1.xlsx')
Condutores = table2array(dataAvg);dataModelosEE = readtable('Modelos EE.xlsx')
Modelos \frac{1}{2} table2array (dataModelosEE)
%% DADOS DE ENTRADA
display('----------------');
display ('Projeto de Cálculo dos Parâmetros de Indutor Variável')
display('---1) :
fprintf('\n');
prompt = '\nDigite o valor de Indutância máxima (mH): ';
Lmax = input(prompt)*le-3;prompt = '\nDigite o valor de Corrente Alternada máxima (A): ';
Ica_max = input(prompt);prompt = '\nDigite o valor de Corrente Continua máxima (A): ';
\text{Icc\_max} = \text{input}(\text{prompt});prompt = 'Qual a frequência de operação (kHz)? ';
f = input(prompt) * 1000;prompt = 'Qual a densidade de corrente máxima para dimensionamento dos condutores (A/m<sup>2</sup>2)? ';
Jmax = input(prompt):
prompt = 'Qual a densidade de fluxo magnétido de saturação (T)? ';
\texttt{Bsat} = \texttt{input}(\texttt{prompt});
```
(a)

%% CÁLCULO DOS PARÂMETROS DO INDUTOR VARIÁVEL %

```
% Parâmetros de projeto
s rarametros de projeto<br>Bmax = 0.2*Bsat; % em T<br>u0 = 4*pi*le-7; % H/m
\texttt{usat} = 1800;ur = 1;k = 0.8KU = 0.3;p = 1.72e-4; % Resistividade do condutor
Ieficaz = Ica_max/sqrt(2);Nd = size (Nucleos); % Dimensões da matriz Núcleos
M1 = Md(1,1); % Número de linhas na tabela de núcleos<br>Nc = Nd(1,2); % Número de colunas na tabela de núcleos
flag geral = 0; % Flag que detecta quando o melhor modelo de núcleo é escolhido
Ap calculado = [(Lmax*Ica max*Ieficaz) / (Bmax*Jmax*KU)]: %Cálulo do produto das áreas
while flag_geral == 0if (Ap_calculado <= 196840 & Ap_calculado >= 806) & Testa se o Ap calculado está dentro dos limites da tabela
                          % Laço que busca o modelo ideal na tabela de núcleos
         for i = 1:N1if (A(i, 3) < Ap calculado 66 A(i+1, 3) > Ap calculado)
                                                                             % Testa se o próximo valor é menor ou igual ao calculado
                  Ap = A(i+1,3); % Ap é igual ao da linha selecionada (mm4)
                  Ae = A(1+1,1); % Área efetiva da perna central do núcleo (mm2)<br>Aw = A(1+1,2); % Área efetiva da janela do núcleo (mm2)
                  Le = A(i+1, 4); % Comprimento efetivo do núcleo (mm)
                  Lext = ((A(i+1,6)-A(i+1,1)))/2+A(i+1,6)) *2+(A(i+1,8)+A(i+1,9)) *2; * Comprimento do caminho externo do núcleo (mm)
                  Nucleo = Modelos(i+1);
                  i_N = i+1;end
```

```
% Enrolamento CA
 Nca = (Lmax*Ica_max)/(Bmax*Ae); %Cálculo do número de espiras CA
 Nca = ceil(Nca);% Enrolamento CC
 Ncc = 0.5* [(k*Bsat*Lext)/(usat*u0*Icc_max)]; % Cálculo do número de espiras CC
 Ncc = ceil (Ncc):
 Diametro ca = 2*sqrt(p/(pi*u0*ur*f)); %Diâmetro do conductor CA (mm)
 Diametro_cc = sqrt((4*Icc_max)/(pi*Jmax)); %Diâmetro do condutor CC (mm)
 Ast_ca = Ica_max/Jmax; % Area total dos condutores CA (mm2)
 Ast_cc = Icc_max/Jmax; % Area total dos condutores CC (mm2)
 % Buscando na tabela
 Cd = size(Condutores): % Dimensões da matriz Condutores
 C1 = Cd(1,1); \frac{1}{2} Número de linhas<br>Cc = Cd(1,2); \frac{1}{2} Número de colunas
 % Escolha do condutor CA
 if (Diametro_ca >= 0.007 && Diametro_ca <= 0.259) & Testa se o Diâmetro Máximo calculado está dentro dos limites da tabel
      for i = 1 : Cl % Laço que busca os parâmetros na matriz Condutores<br>if(flag == 0) % Testa se a Flag ainda não foi ativada<br>if(Condutores(i+1,2) < Diametro_ca) % Testa se o próximo valor de diâmetro é menor que o Diâmetro CA
                     Diametro do Cobre ca = Condutores (i+1, 2) ;
                     \texttt{AWG\_ca} = \overline{\texttt{Conductores}(i+1,1)}; % Modelo do Condutor escolhido
                     St_ca = Condutores (i+1, 5); % Área da seção transversal do cobre obtida na matriz Condutores (mm2)
                     Area_condutor_isolado_ca = Condutores(i+1,6); %Area do condutor isolado (mm2)
                     flag = 1;
                                  % Aciona a Flag para parar o loop
               end
          end
     end
 end
 flag = 0;
                                                                         (c)
 if (Diametro ca < 0.007) % Condição para se o Ap calculado está fora do limite superior para condutor CA
      Diametro do Cobre ca = Condutores (C1,2);
      AWG ca = \overline{\text{Conductores}(\text{Cl}, 1)};
       St_ca = Condutores (C1, 5);
      Area_condutor_isolado_ca = Condutores(Cl, 6);
  endif (Diametro ca > 0.259)
                                  % Condição para se o Ap calculado está fora do limite inferior para condutor CA
      DiameterO_G \ge 0.259 we conducted para<br>Diametro_do_Cobre_ca = Condutores(1,2);
      AWG ca = \overline{\text{Conductores}(1,1)};
      St ca = Condutores (1, 5):
      Area_condutor_isolado_ca = Condutores(1,6);
  end
Escolha do condutor CC
  if (Diametro_cc >= 0.007 && Diametro_cc <= 0.259) & Testa se o Diâmetro Máximo calculado está dentro dos limites da tabela
      for i = 1 : C1 % Laço que busca os parâmetros na matriz Condutores<br>if (flag == 0) % Testa se a Flag ainda não foi ativada
                if (Condutores (i+1, 2) < Diametro cc) % Testa se o próximo valor de diâmetro é menor que o Diâmetro CC
                     Diametro_do_Cobre_cc = Condutores(i+1,2);
                     Dimensional Conductions (iii, 2) Wednesday and the South of Section Section SEC = Conductions (iii, 2) Wednesday Section Section Section Section Section Section Section Section Section Section Section Section Section Secti
                endendendendif (Diametro cc < 0.007)
                                  % Condição para se o Ap calculado está fora do limite superior para o condutor CC
      Diametro_do_Cobre_cc = Condutores (C1,2);
      AWG cc = Condutores (C1, 1);
      St cc = Condutores (C1.5):
      \begin{minipage}{.4\linewidth} \texttt{Area\_conductor\_isolado\_cc = Conductores(C1, 6)} \texttt{;} \end{minipage}end
```

```
(Diametro_cc > 0.259) \frac{1}{3} Condição para se o Ap_calculado está fora do limite inferior para o condutor CC<br>Diametro_do_Cobre_cc = Condutores(1,2);
    if (Diametro_cc > 0.259)
        AWG cc = Condutores (1, 1);
        St cc = Condutores (1, 5) ;
        Area_condutor_isolado_cc = Condutores(1,6);
   end
   % Número de condutores em paralelo
   Condutores em paralelo ca = Ast_ca / St_ca; % Número total de condutores em paralelo CA
  Condutores em paralelo ca = ceil (Condutores em paralelo ca);
   % Área de ocupação do enrolamento
  \texttt{Aw\_calculado = Nca*pi*sqrt(Diameter\_do\_Cobre\_ca/2) + Ncc*pi*sqrt(Diameter\_do\_Cobre\_cc/2)}Ku = Aw/Aw_calculado; % Fator de ocupação do cobre dentro do Carretel
   % Entreferro
   g = \frac{1}{2} (u0 * Nca^2 * Ae) / Lmax - (Le/ur); $Entreferro (mm)
  A = Ae/10;
   if(Ku < 1 \& g g < A)flag_geral = 1;
    else
      Ap\_calculated = Nucleos(1 + i_N, NC);end
endfprintf ('\nParâmetros do Indutor Variável:\n');
fprintf('\n--
                    --------------------------\n');
fprint(Mucleo(:));
fprintf('\nNúmero de Espiras do enrolamento CA = %.d\n', Nca);
fprintf('\nNúmero de Espiras do enrolamento CC = \ldots, Ncc);
fprintf('\nEntreferro = \cdot 4fmm\n', g);
fprintf ('\nCondutor AWG CA %.d\n', AWG_ca);
fprintf('\nCondutor AWG CC %.d\n', AWG_cc);
fprintf('\nNúmero de condutores em paralelo CA: %.d\n', Condutores_em_paralelo_ca);
```
(e)

Fonte: Elaborado pelo autor.